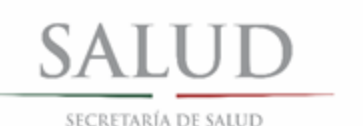

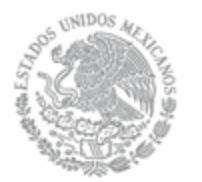

# **SISTEMA DE INFORMACIÓN GEOGRÁFICA PARA LA PLANEACIÓN Y DESARROLLO DEL SECTOR SALUD (SIGPLADESS)**

**Dirección General Adjunta de Planeación de Infraestructura**

**Dirección de Plan Maestro Sectorial**

**Mayo de 2018**

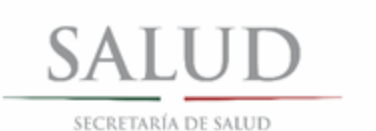

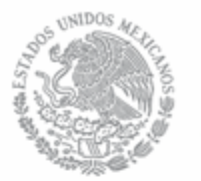

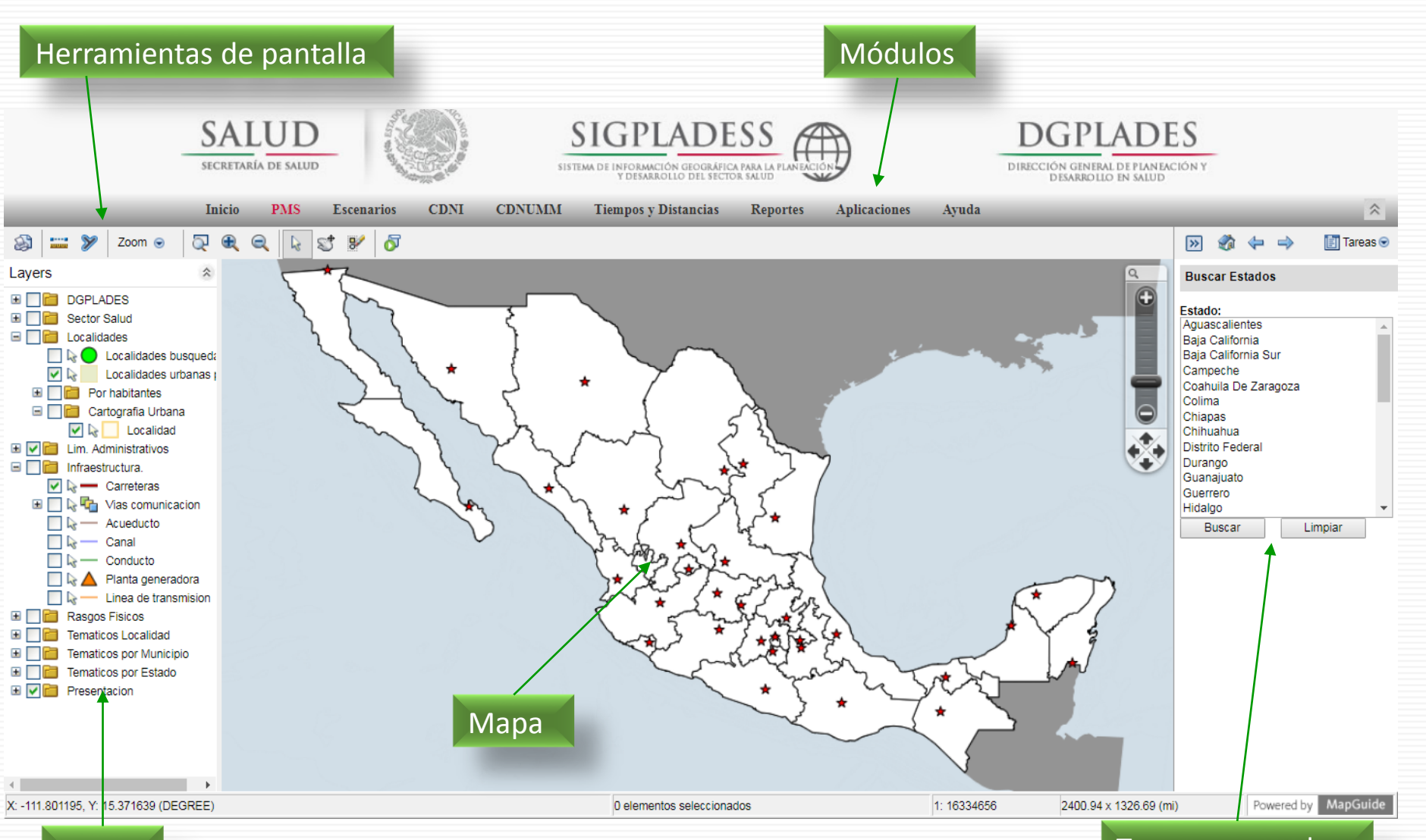

Capas

### 2 Tareas avanzadas

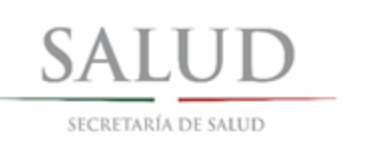

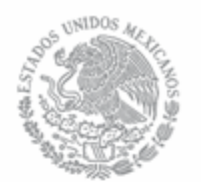

Las fuentes de información cargadas dentro del SIGPLADESS son: CONAPO, INEGI, SSA (DGIS, DGPLADES, CeNSIA, CENETEC), PNUD, entre otros.

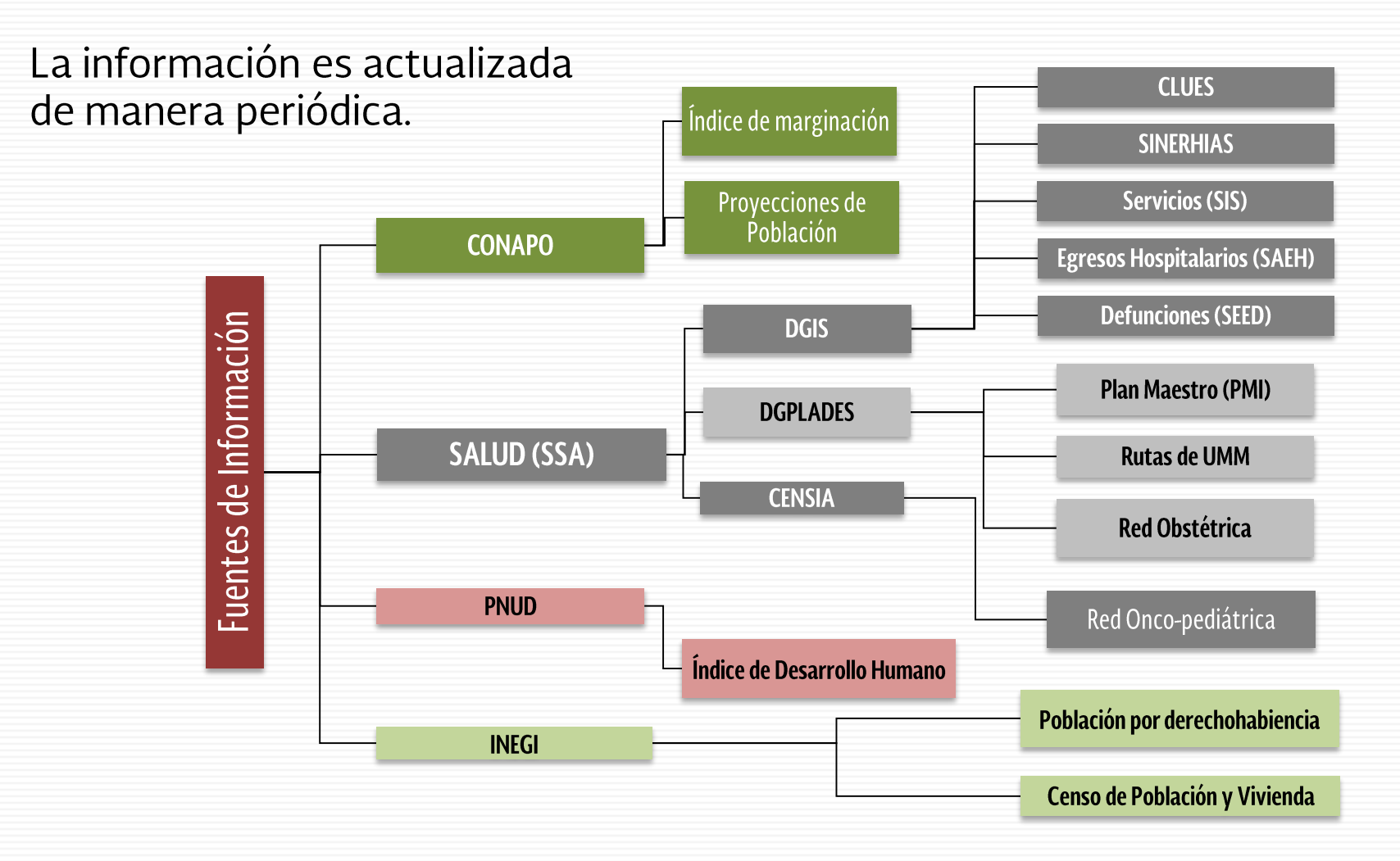

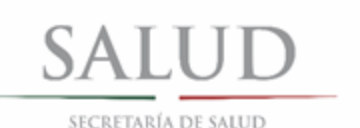

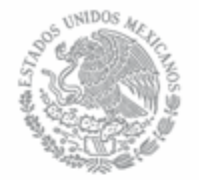

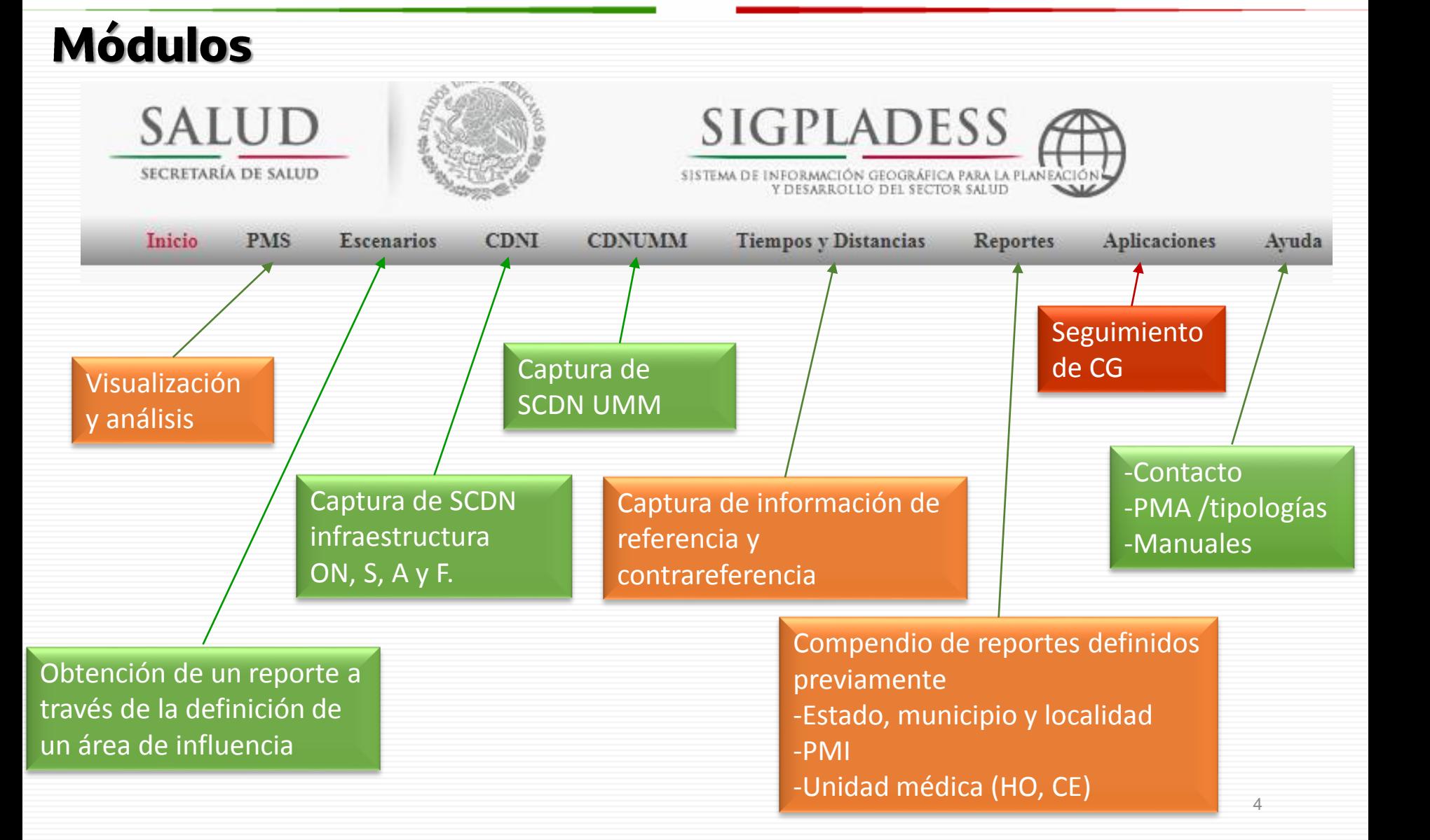

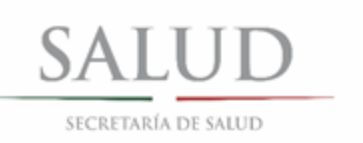

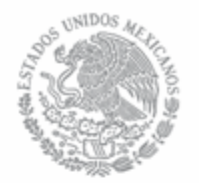

# Herramientas de pantalla

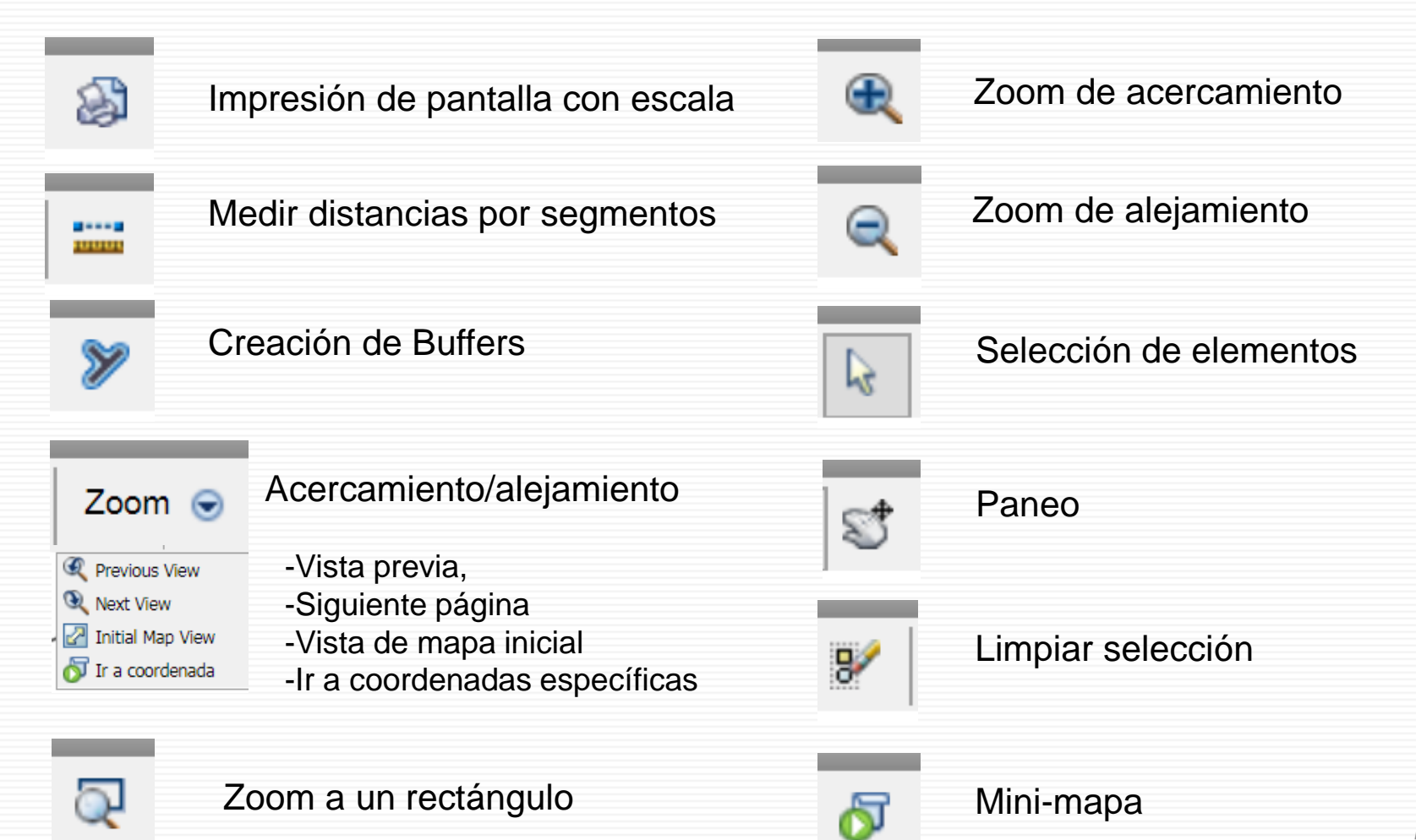

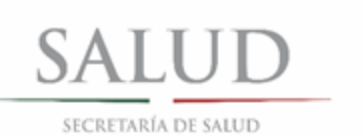

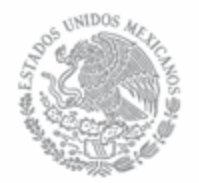

# **Capas (Layers)**

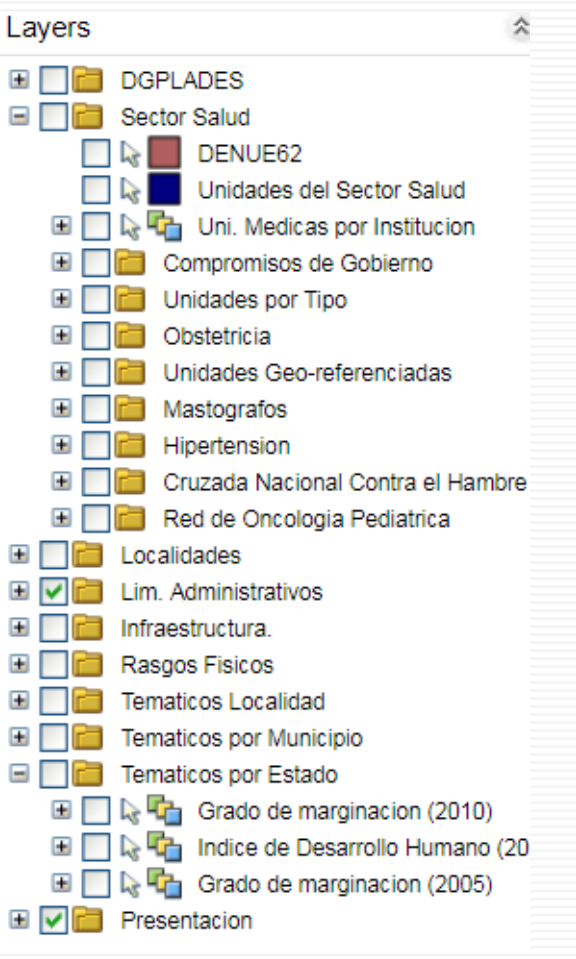

- **DGPLADES**: Egresos estrella, PMI y Rutas UMM.
- **Sector Salud**: Unidades del Sector Salud, unidades por institución, CG, Unidades por tipo, Obstetricia, CNCH y Red de Oncología Pediátrica.

- **Localidades**: Por habitantes y cartografía urbana.
- **Lím. Administrativos**: Por estados y municipios.
- **Infraestructura**: Carreteras y vías de comunicación.
- **Rasgos Físicos**: Hidrografía, curvas de nivel, clima y suelo.
- **Temáticos por Localidad**: Grado de marginación.
- **Temáticos por Municipio**: Grado de marginación, población total, jurisdicciones sanitarias e IDH.
- **Temáticos por Estado**: Grado de marginación e IDH.
- **Presentación**: Nombres (geográficos, por estado y municipio) Estados (máscara).

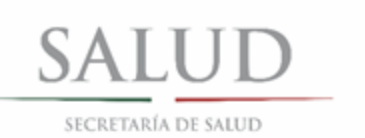

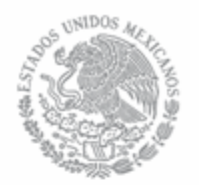

### Tareas avanzadas

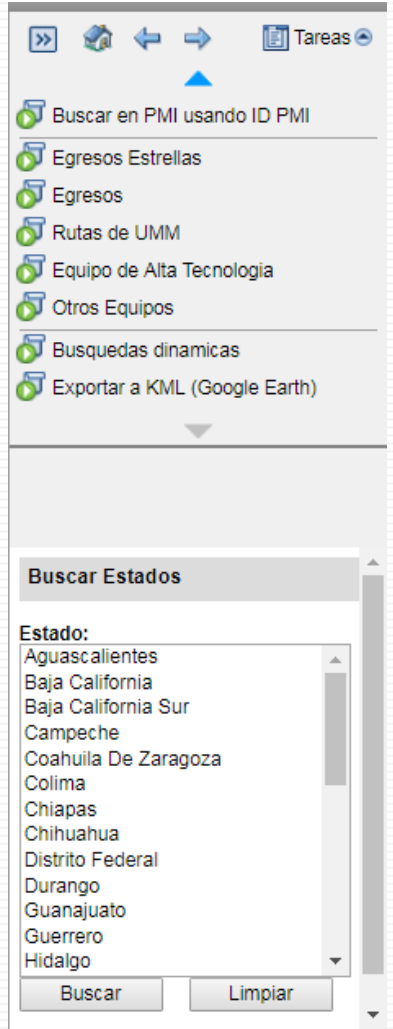

- **Panel de dibujo**: insertar texto y mejorar el aspecto visual.
- **Búsquedas**: Estado, municipio, localidades, CLUES y registro en PMI.

- **Egresos**: Estrella y zona de captación.
- $\checkmark$  **Rutas de UMM**: Representación (localidades sede y Subsede)
- **Equipos de Alta Tecnología**: Aceleradores lineales, ecocardiógrafos, mastógrafos y tomógrafos, entre otros.
- **Otros equipos**: Arco en C, cámara hiperbárica, red fría, equipos de hemodiálisis y ventiladores, entre otros.
- **Búsquedas dinámicas**: Ubicación de elementos en el mapa y generación de reportes.
- **Exportar a KML**: Exportar elementos a Google Earth **❖ <Obra Nueva.kml>**

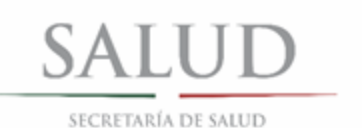

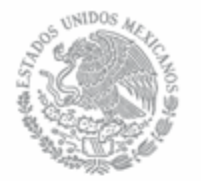

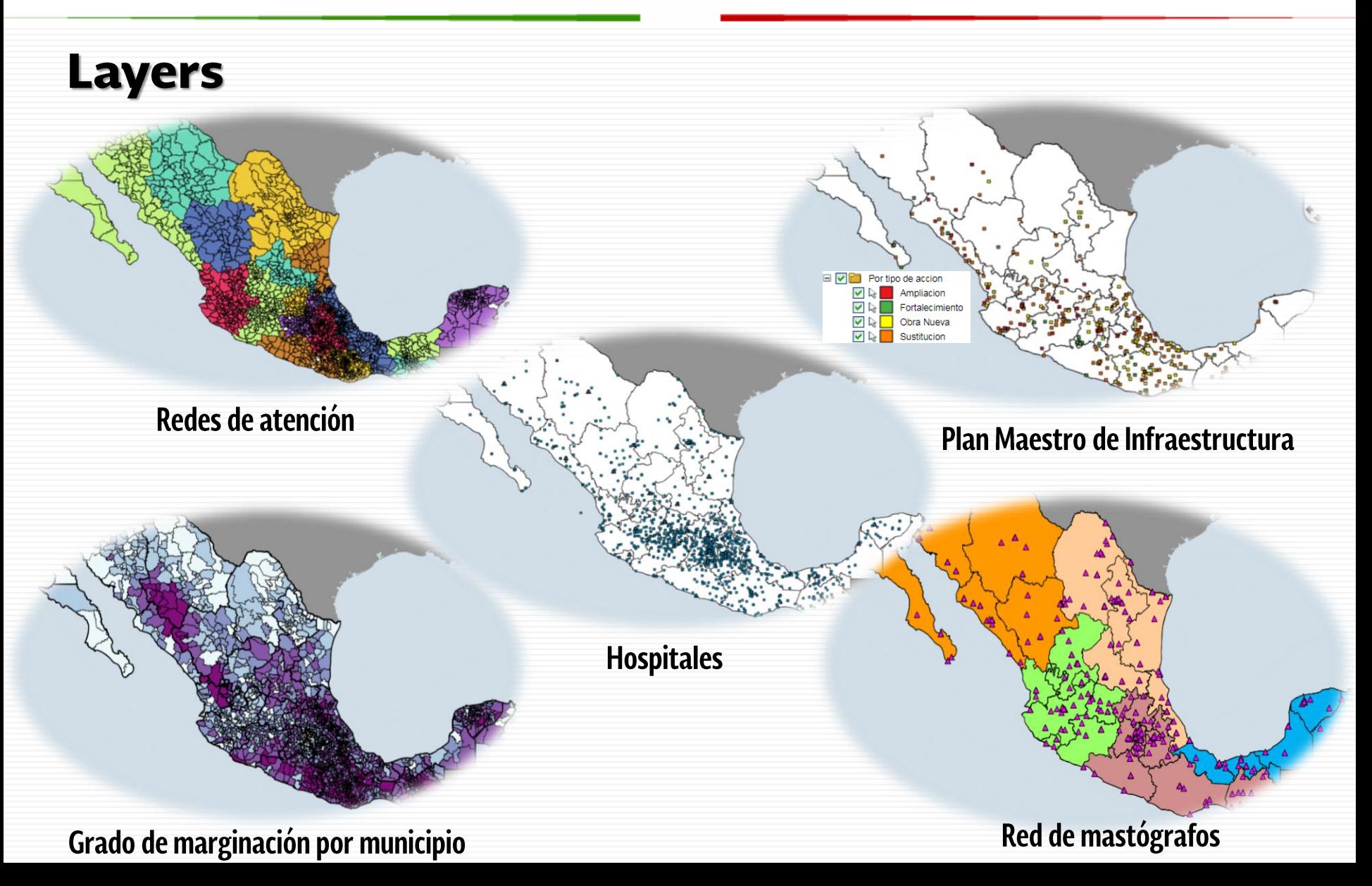

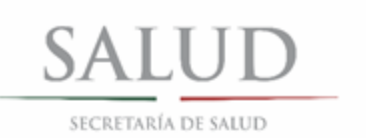

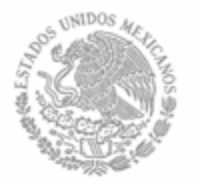

# **Layers**

### **Grado de marginación municipios CNCH**

**BAJO**  $\blacksquare$ 

**MUY BAJO** 

### **Red de Oncología -Pediátrica**

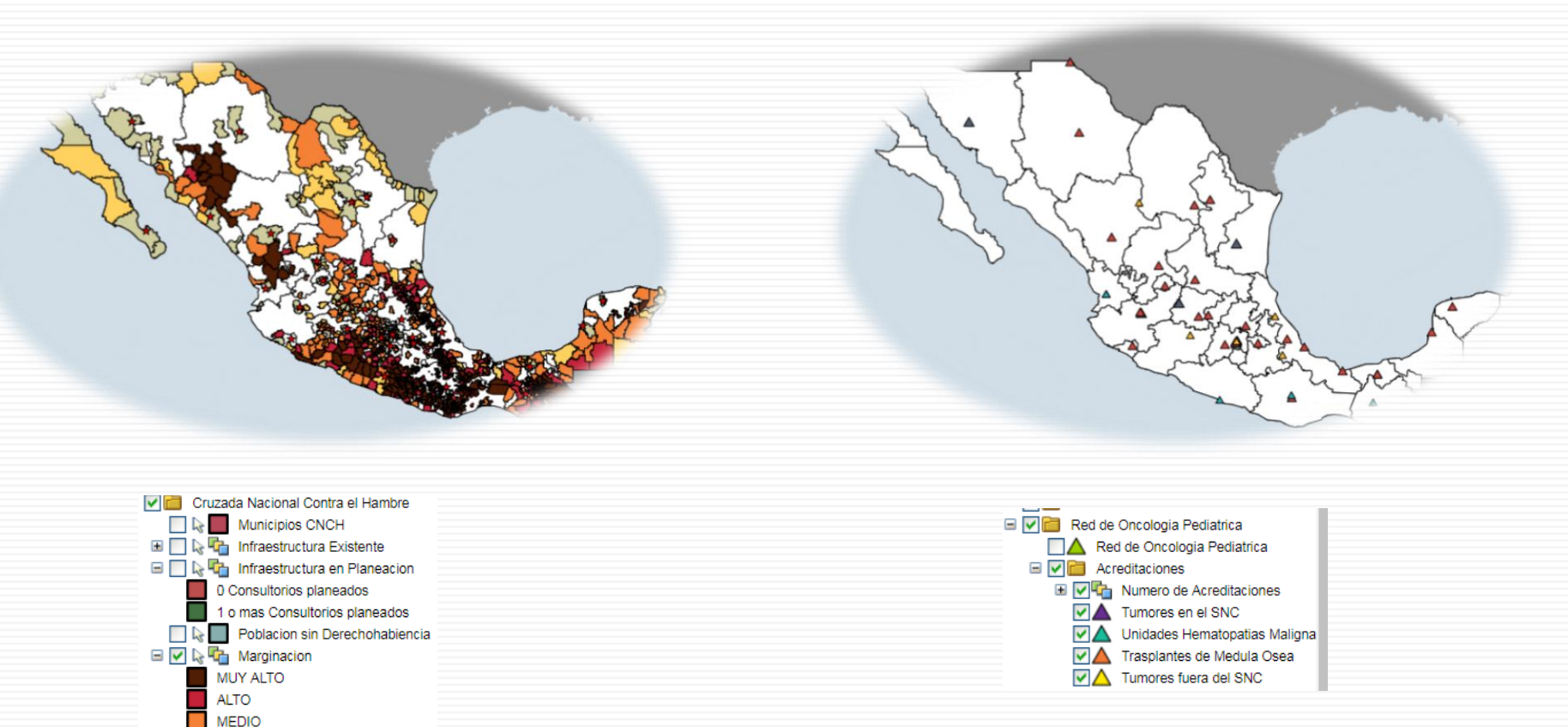

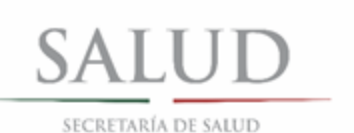

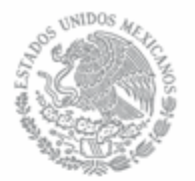

### **Orografía (curvas de nivel) Hipsométrico**

**Layers** 

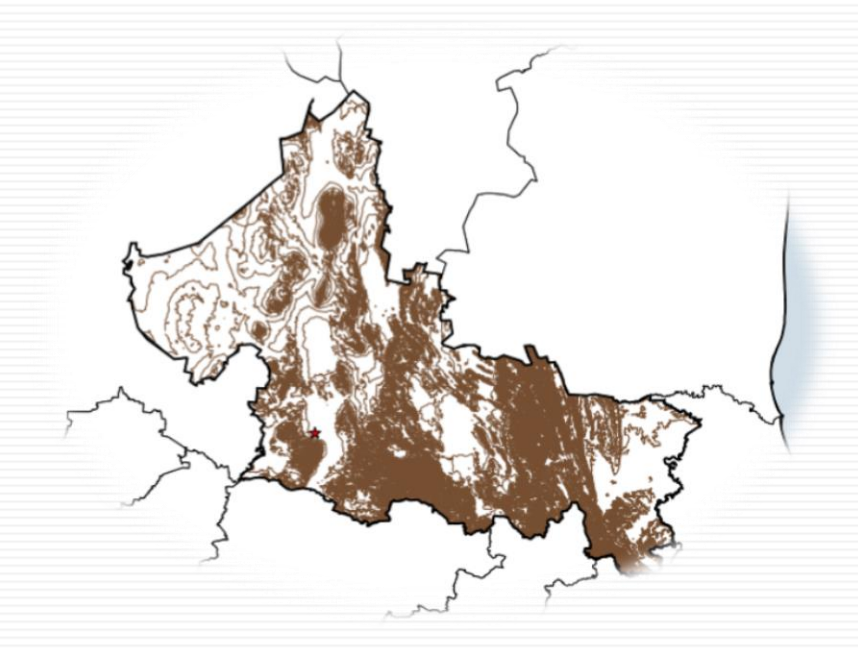

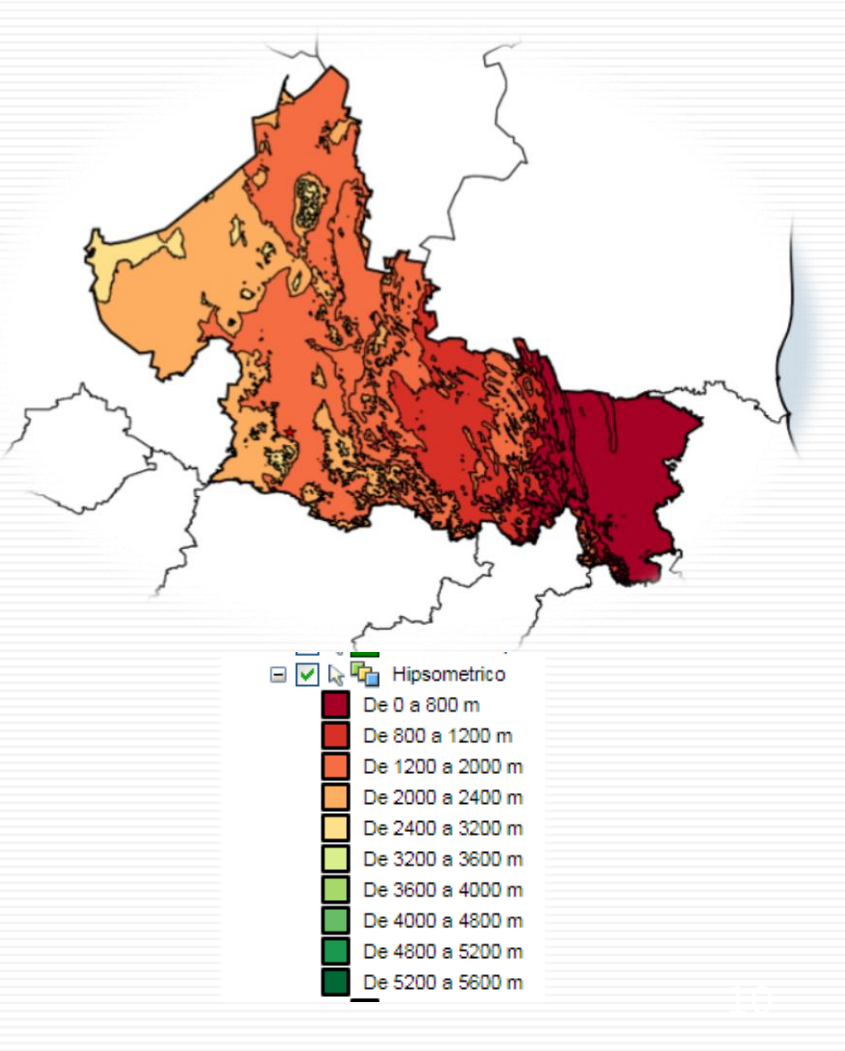

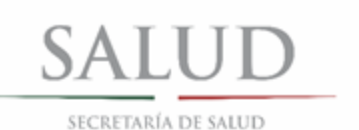

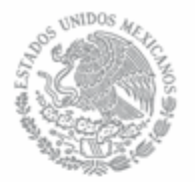

### Vías de comunicación **Microsoft Electrónicación** de la proporción de la estadía en el estadía de la estadía de la estadía de la estadía de la estadía de la estadía de la estadía de la estadía de la estadía de la estadía de

**Layers** 

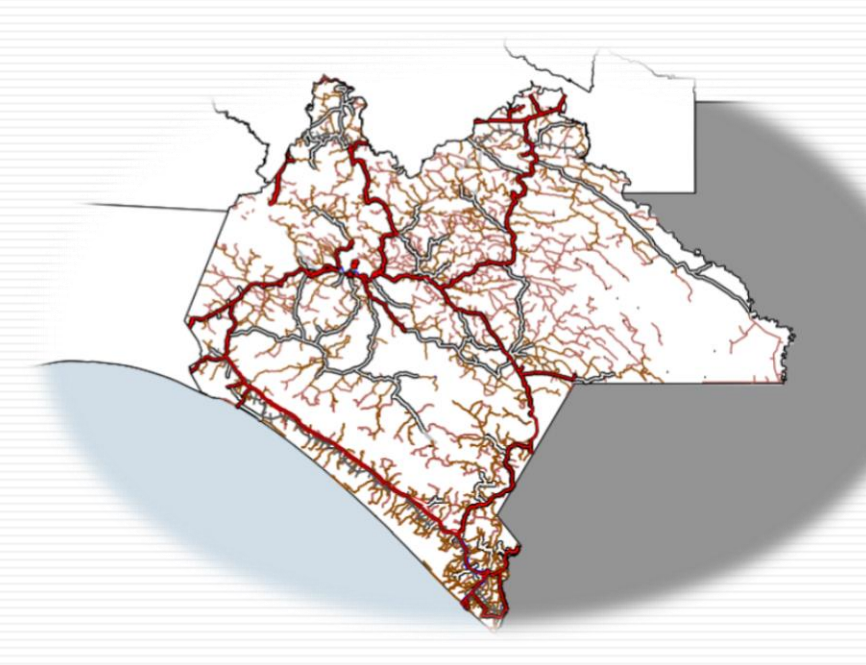

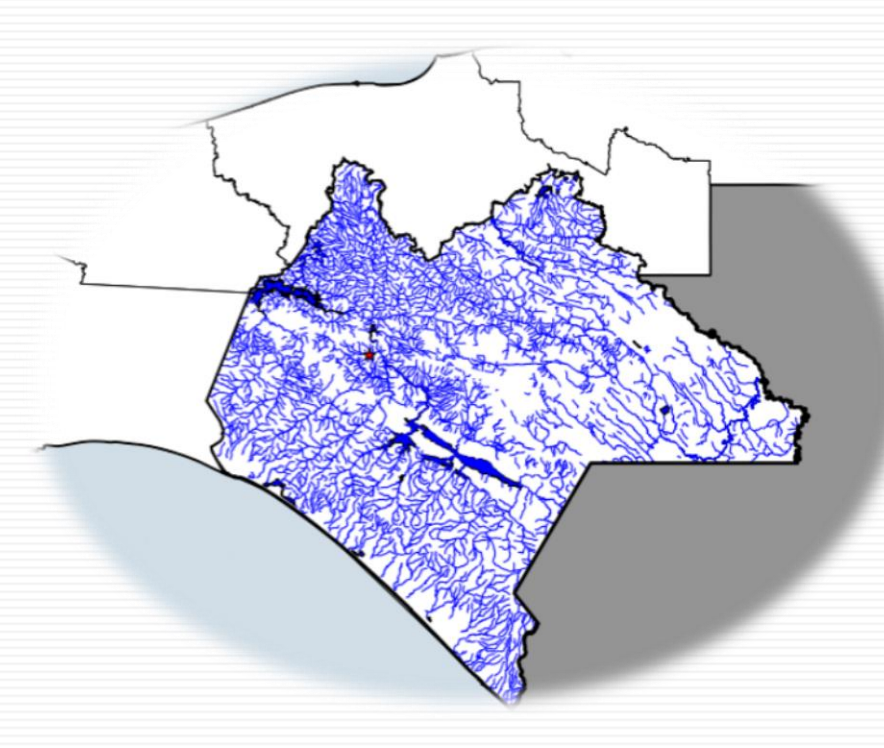

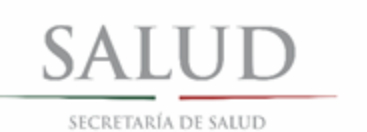

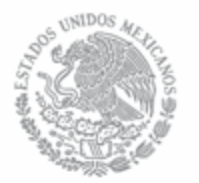

# **Tareas avanzadas**

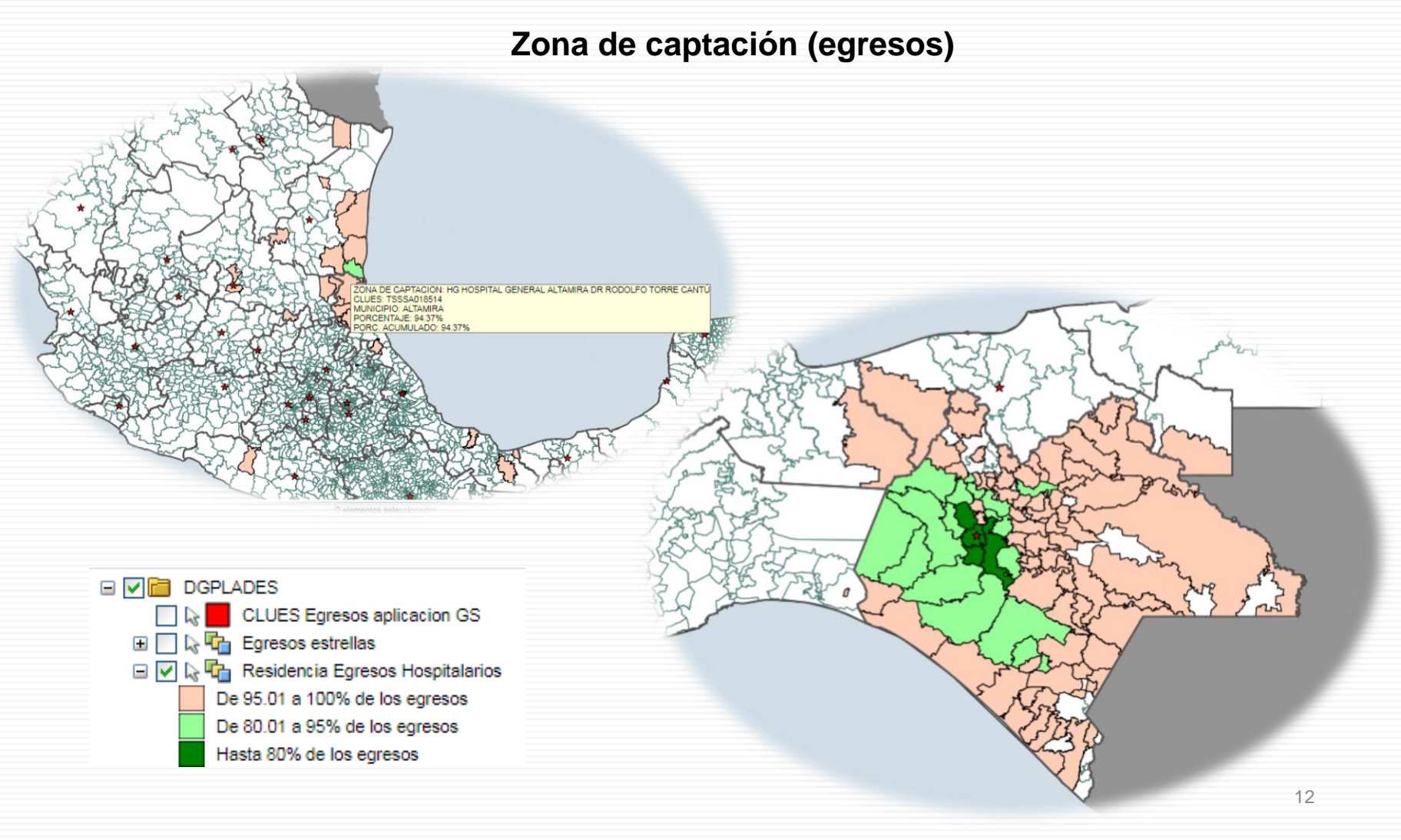

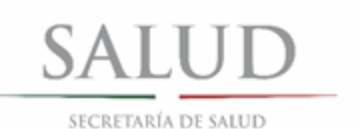

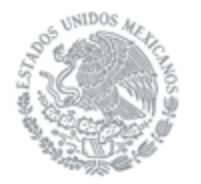

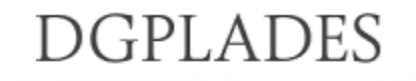

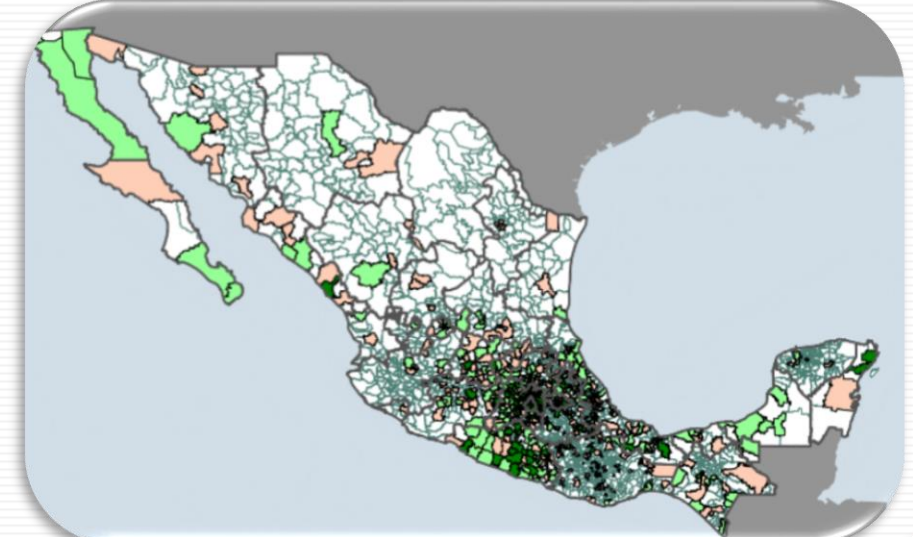

### **Instituto Nacional de Pediatría**

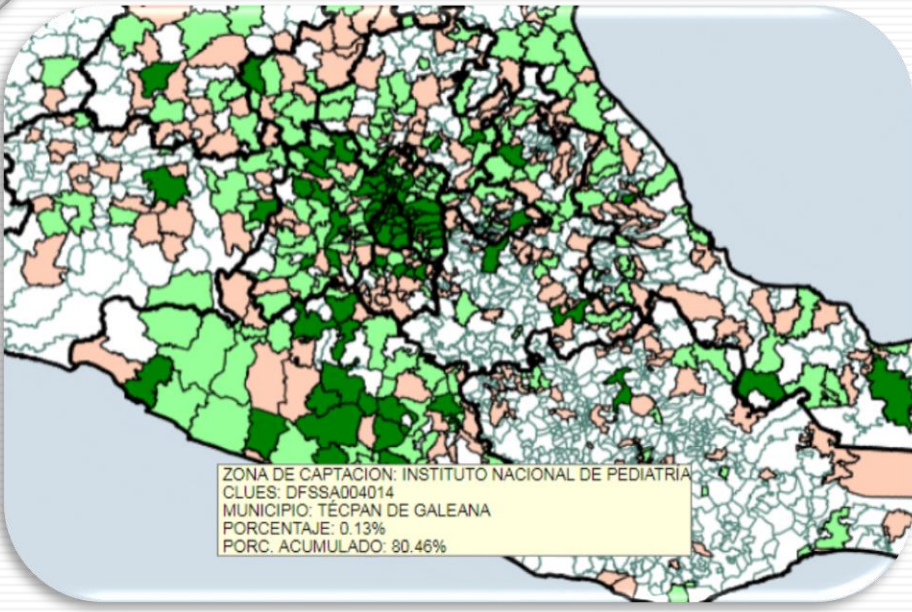

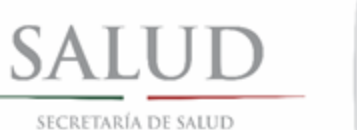

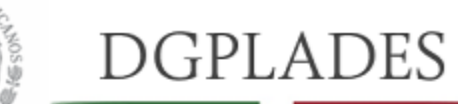

# **ESCENARIOS**

**DE UNIDOS** 

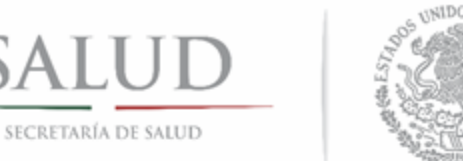

# Identificación de Necesidad de Infraestructura

# "Unidad de Hospitalización en la Sierra Baja Tarahumara"

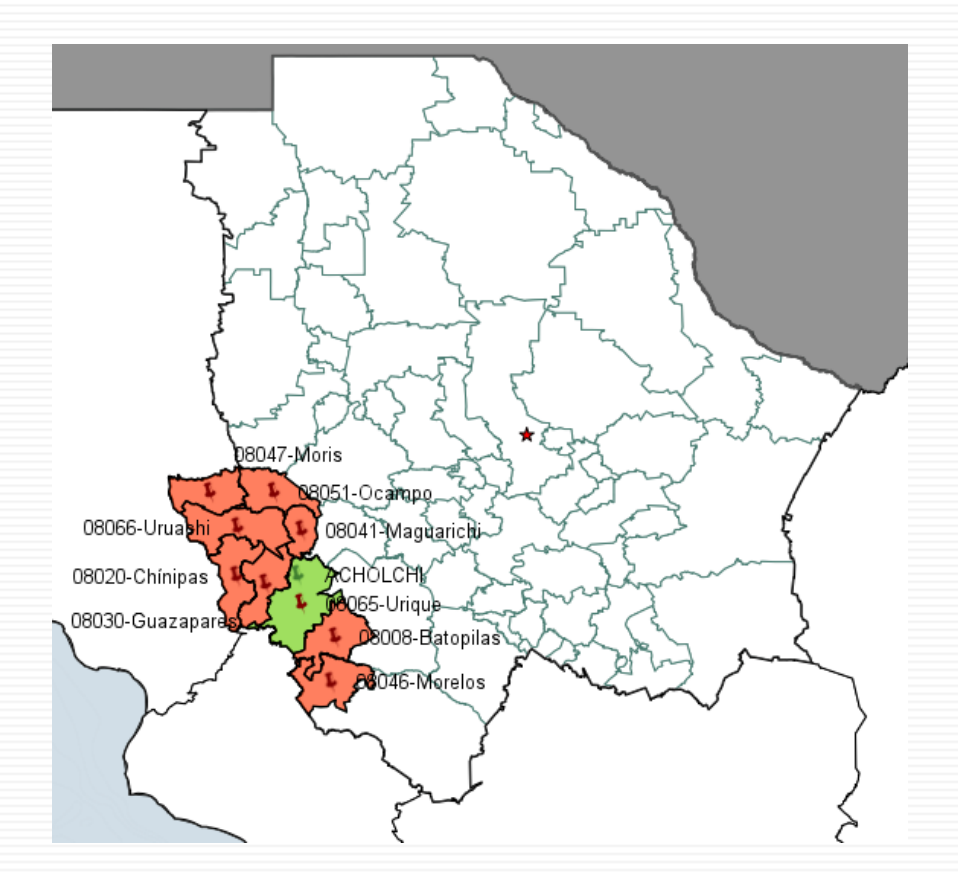

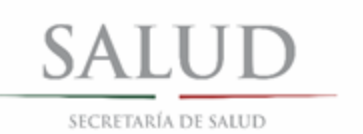

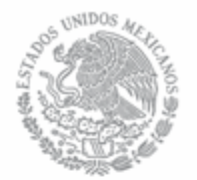

# 1. Escenario

Un ejercicio de planeación, que a través de la definición de una o varias áreas de influencia permite obtener un reporte con las principales características sociodemográficas y de infraestructura en salud.

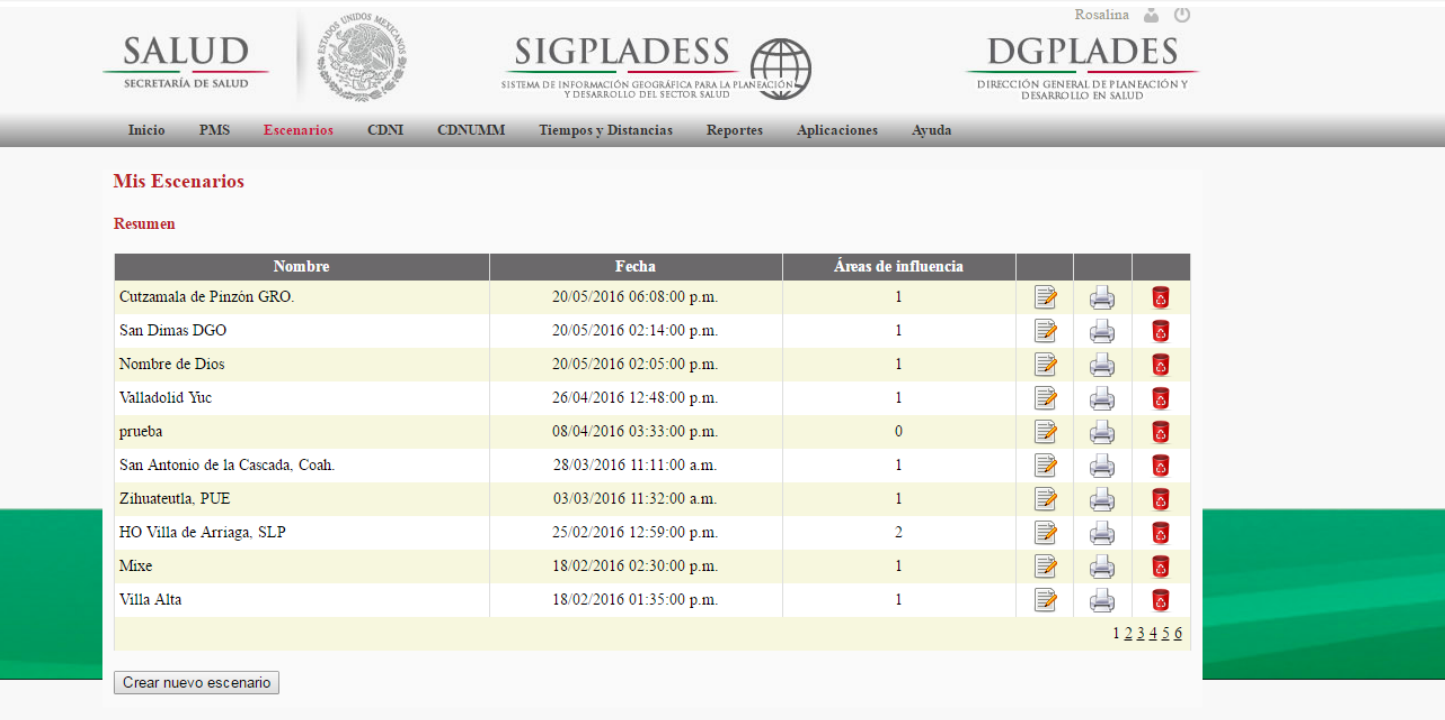

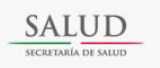

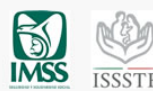

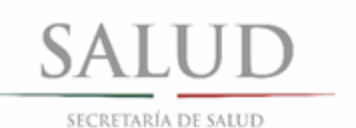

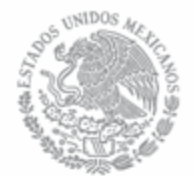

# 2. Creación de nuevo escenario

a) Definir, estado, municipio y localidad

b) Asignar un nombre al escenario y dar Aceptar

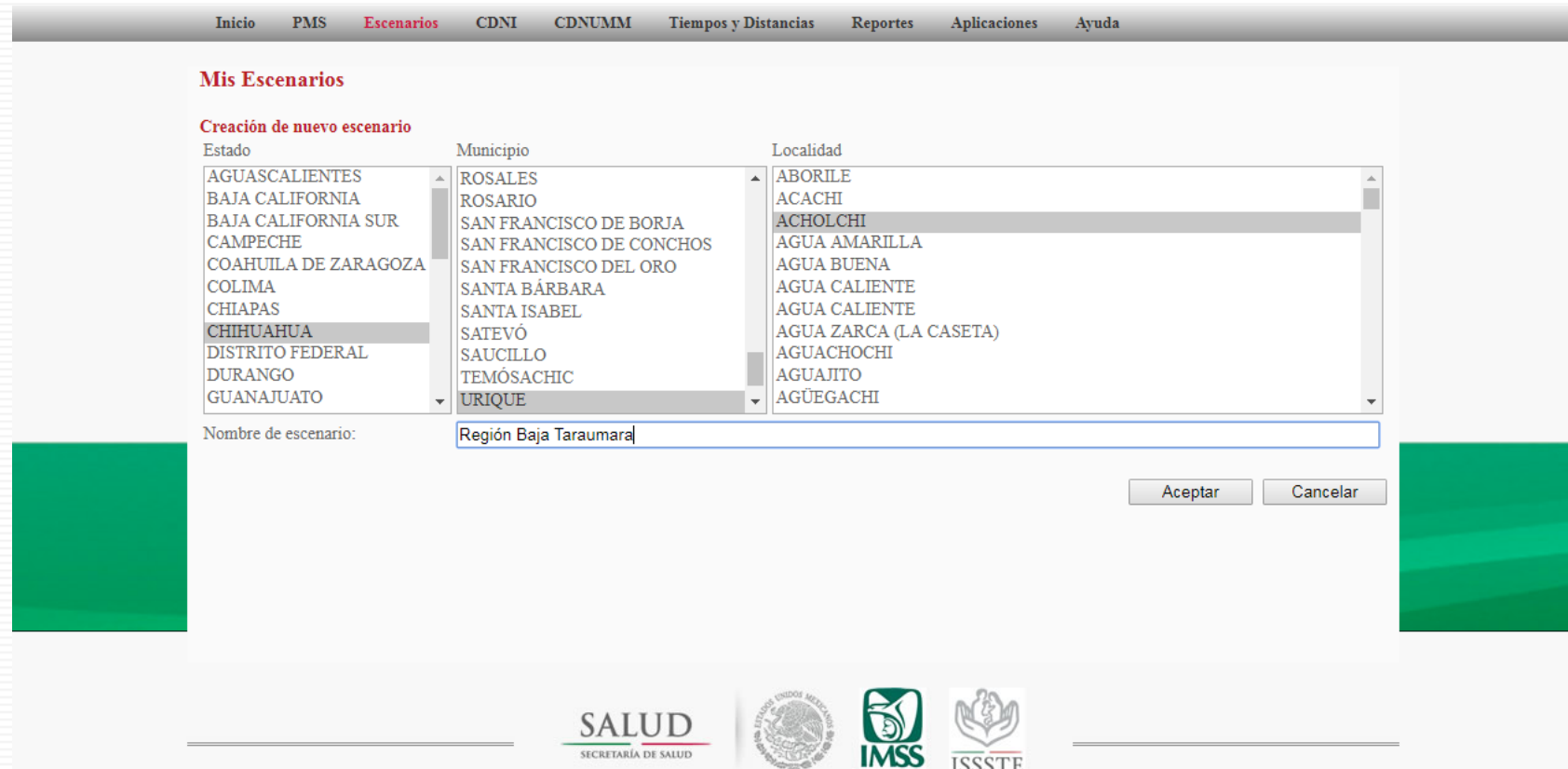

**ISSSTE** 

**SECRETARÍA DE SALUD** 

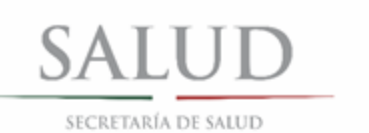

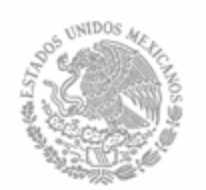

# 3. Formas de trazado del área de influencia

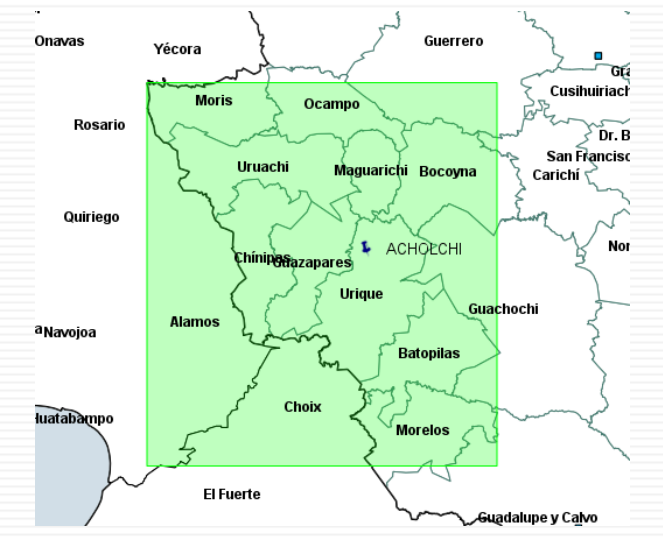

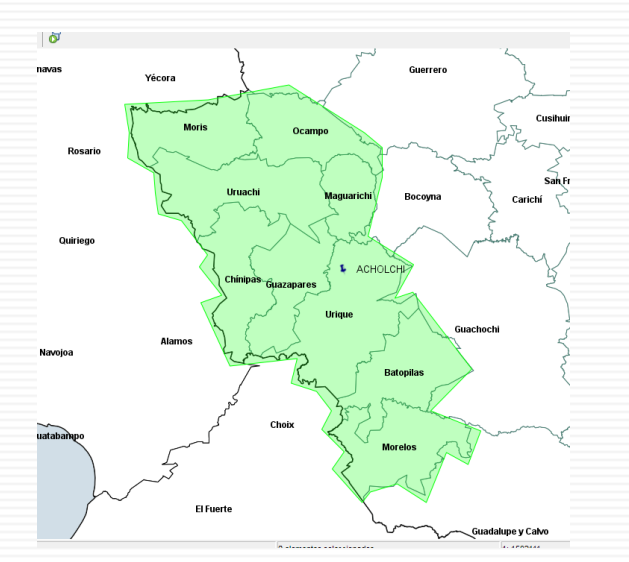

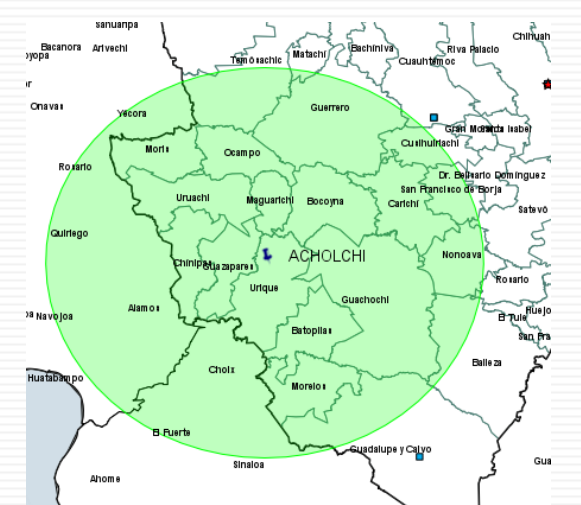

**DGPLADES** 

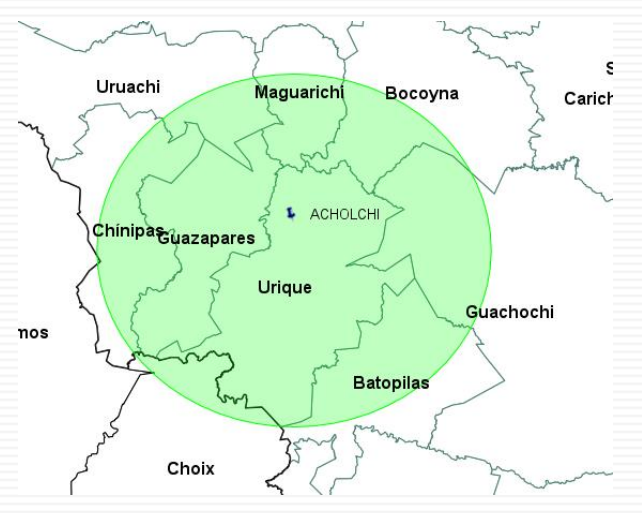

**Radio (60 Km)**

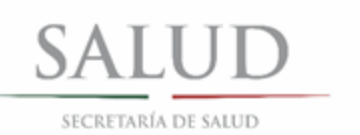

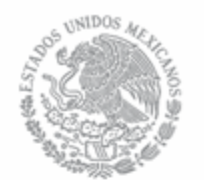

# 4. Trazado del área de influencia e identificación de unidades médicas

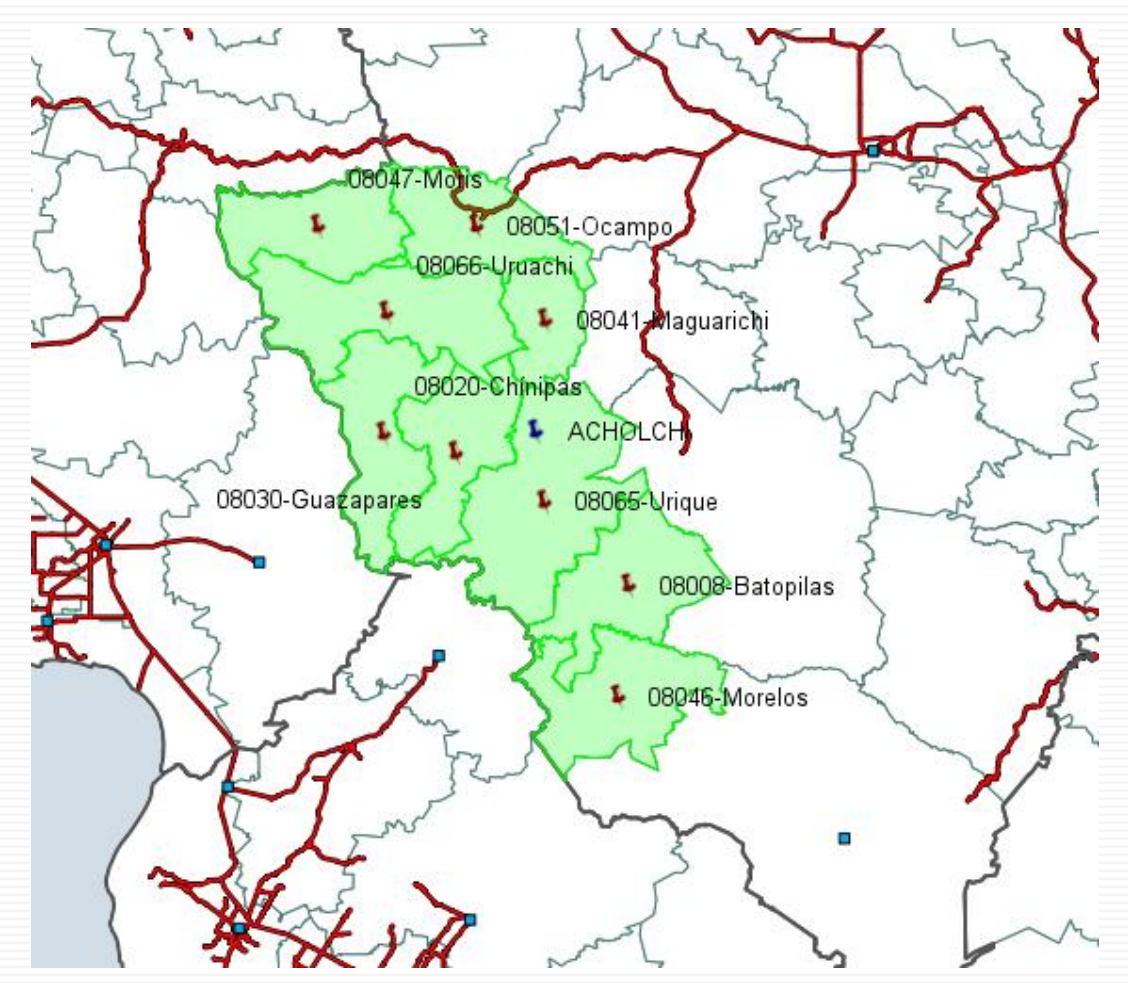

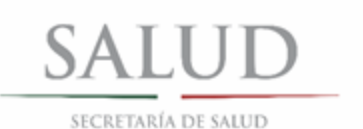

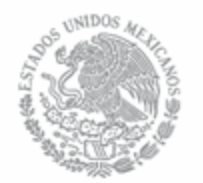

# 5. Obtener cuantificación y finalizar

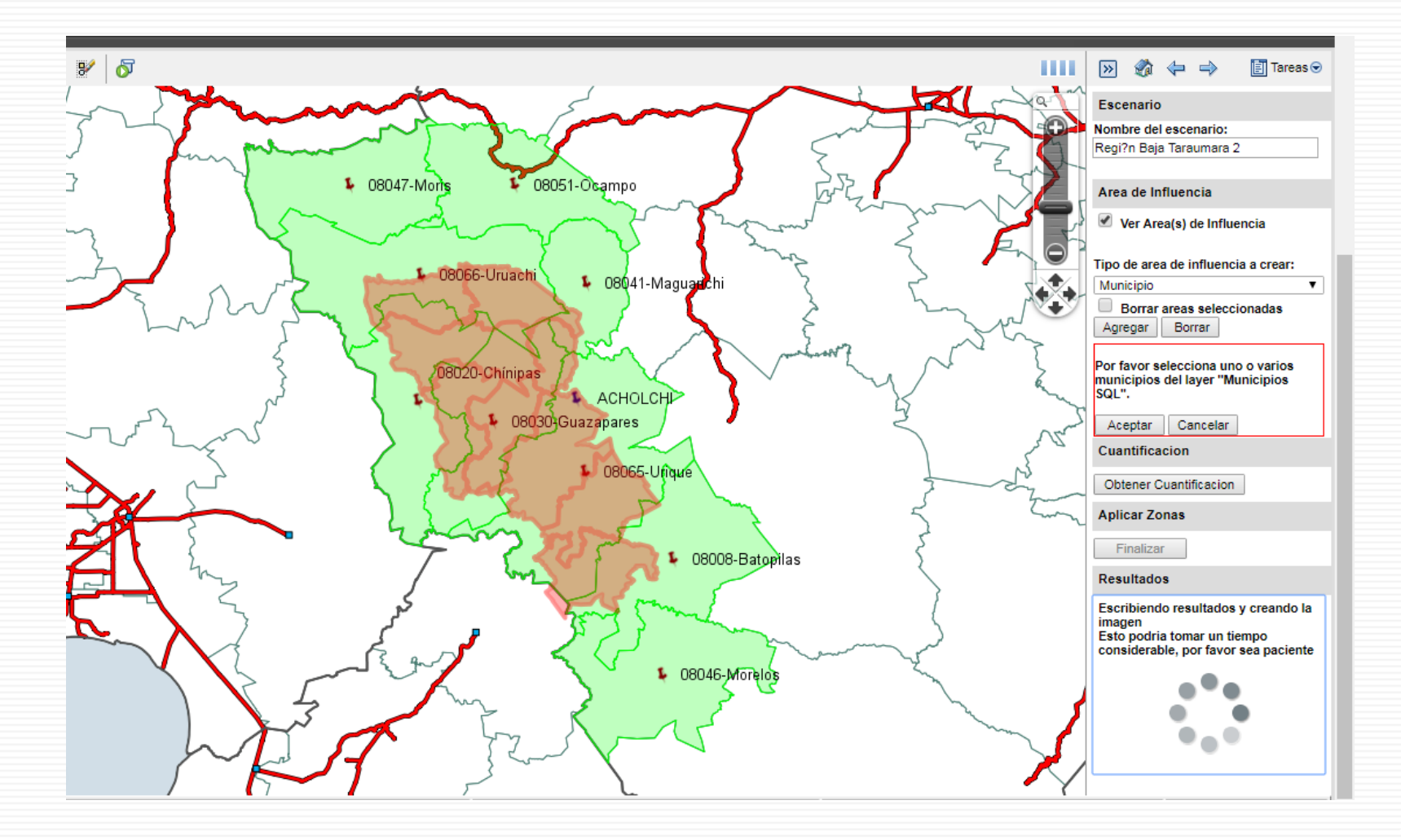

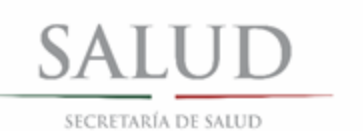

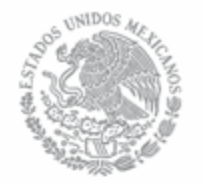

# **6. Generar reporte**

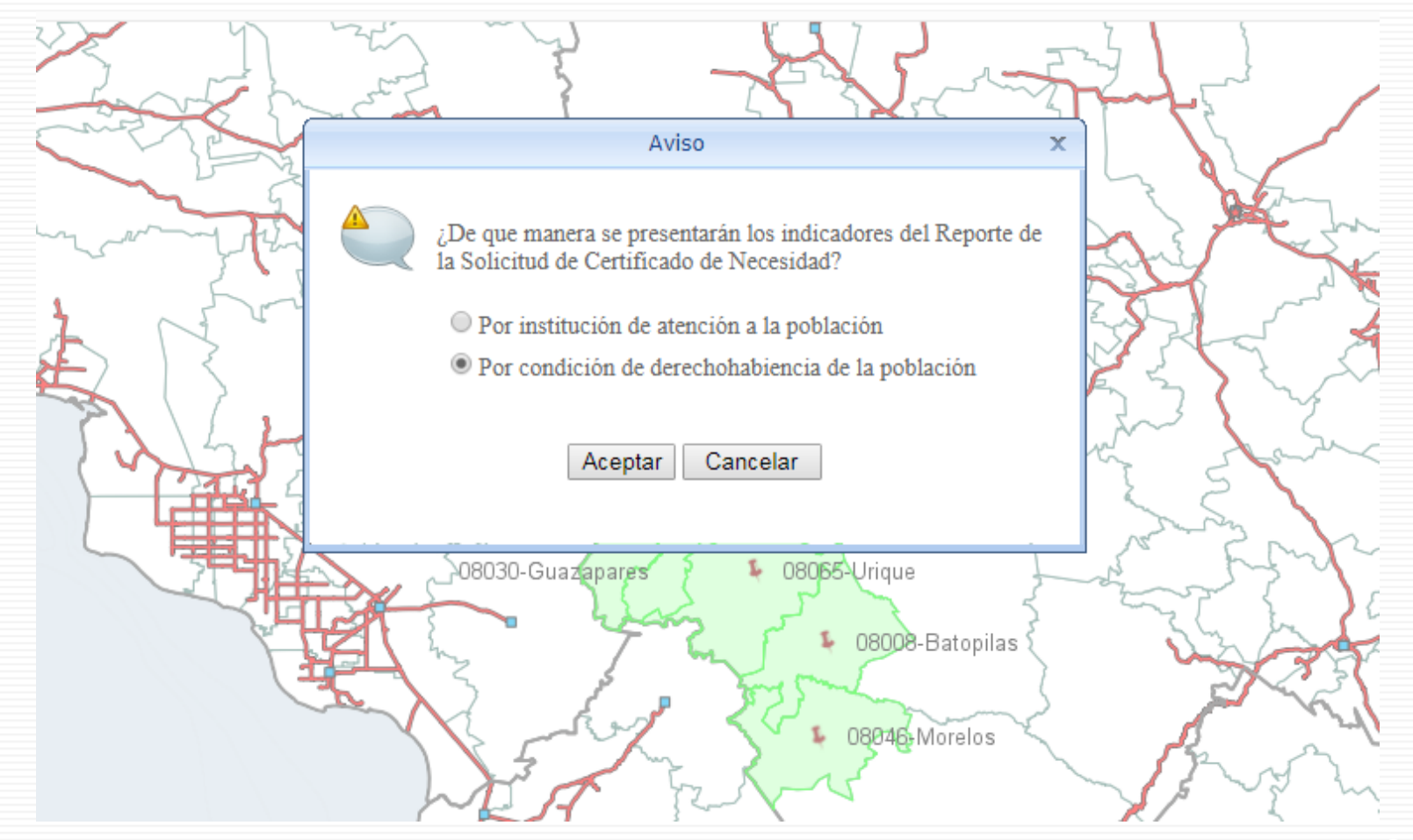

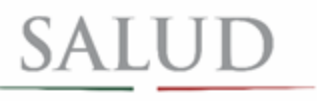

SECRETARÍA DE SALUD

# **OP UNIDOS AN**

**DGPLADES** 

# 7. Exportar

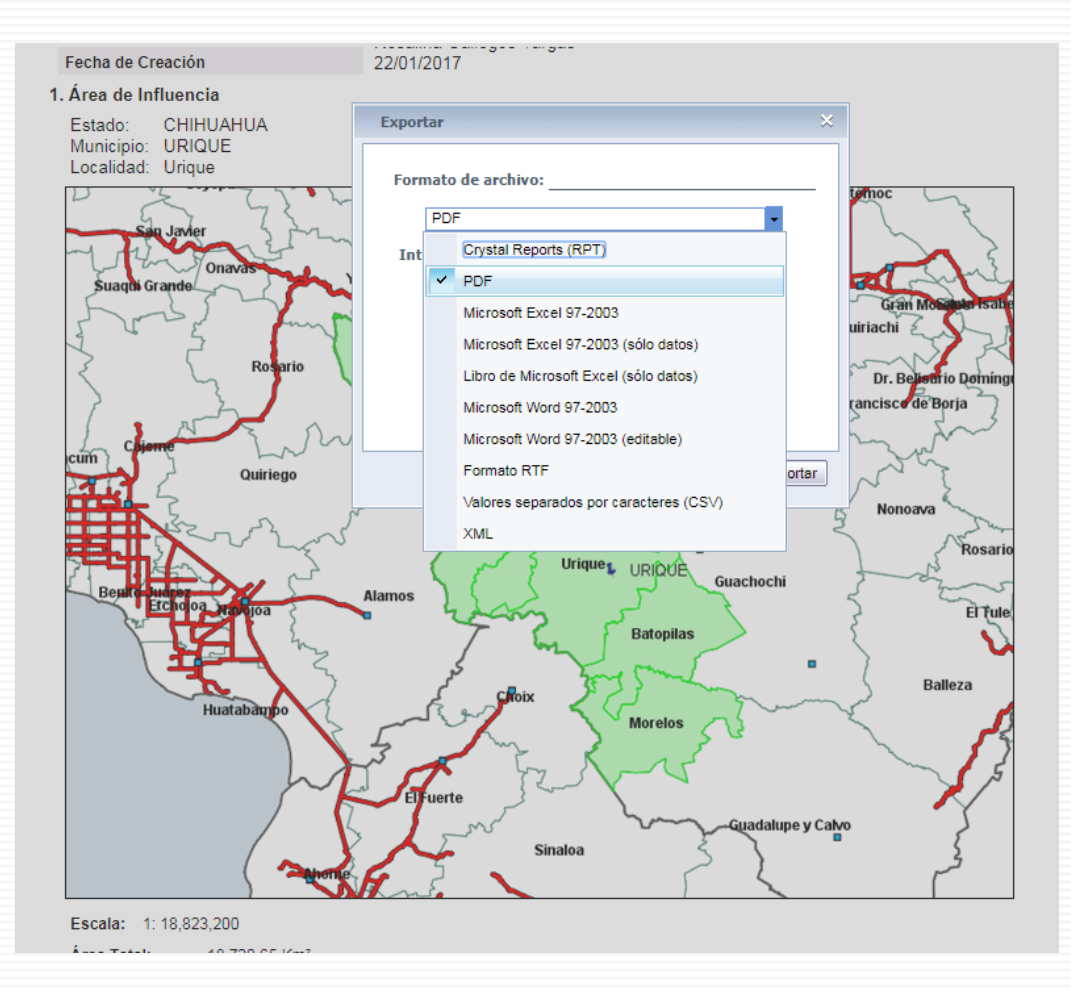

[Sierra Baja Tarahumara](Sierra Baja Tarahumara.pdf)

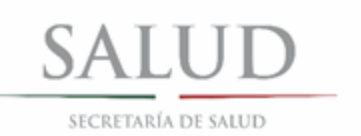

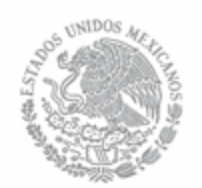

# **Elementos a considerar**

### **Tiempos y distancias**

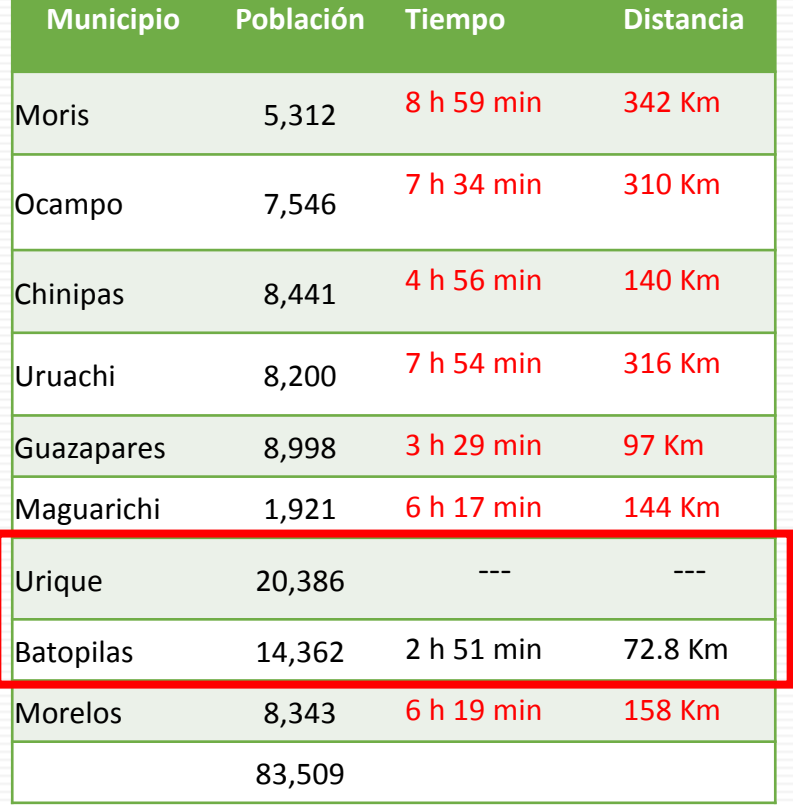

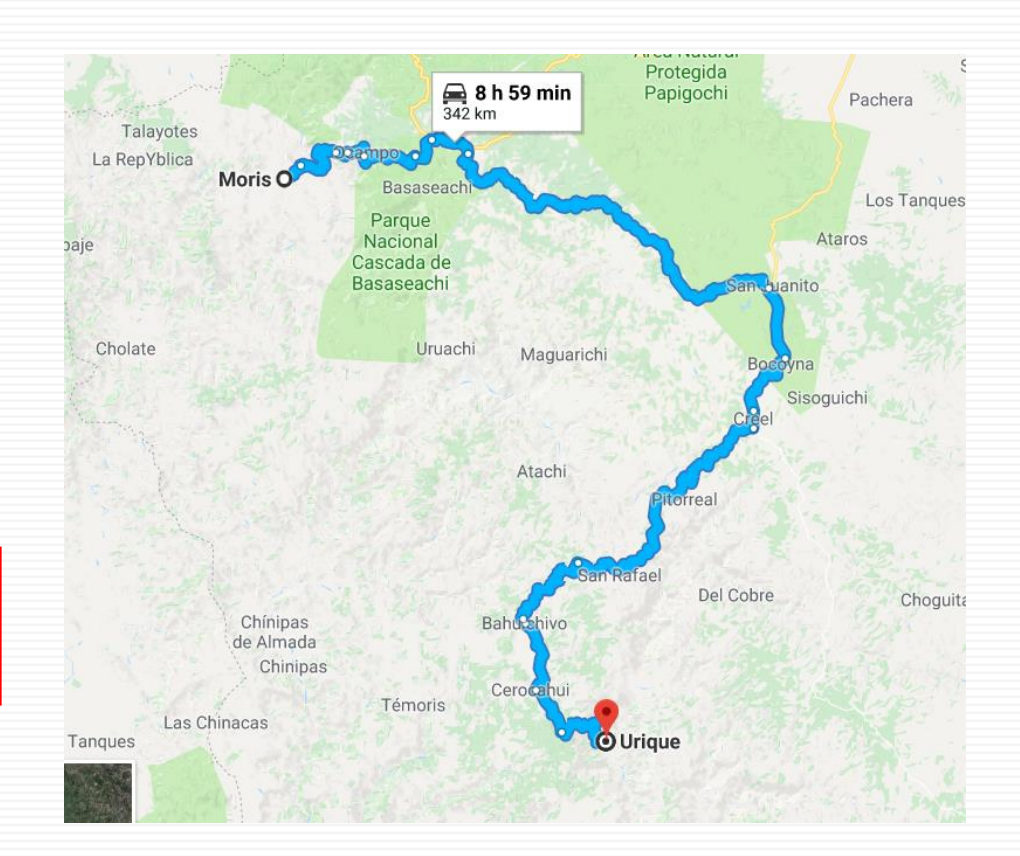

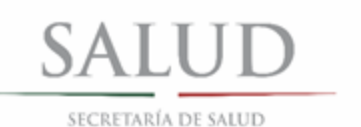

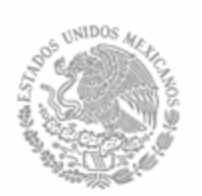

# **Escenario**

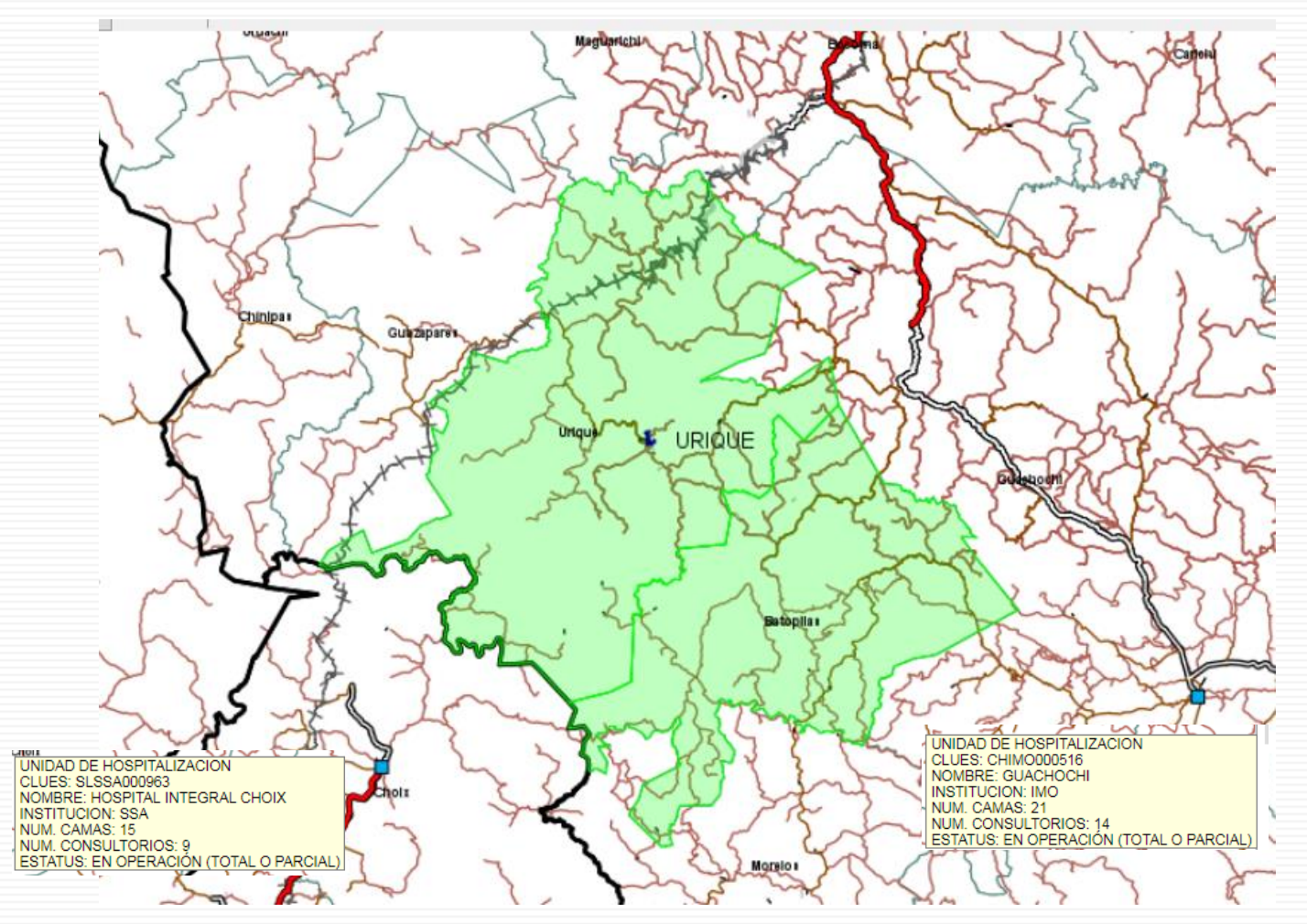

[Escenario Urique-Batopilas](Urique-Batopilas.pdf)

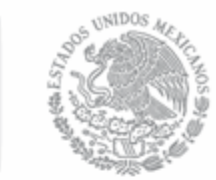

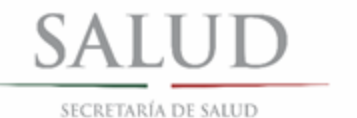

# **SOLICITUD DE CERTIFICADO DE NECESIDAD**

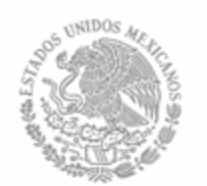

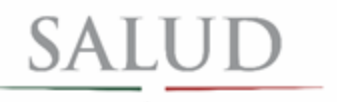

SECRETARÍA DE SALUD

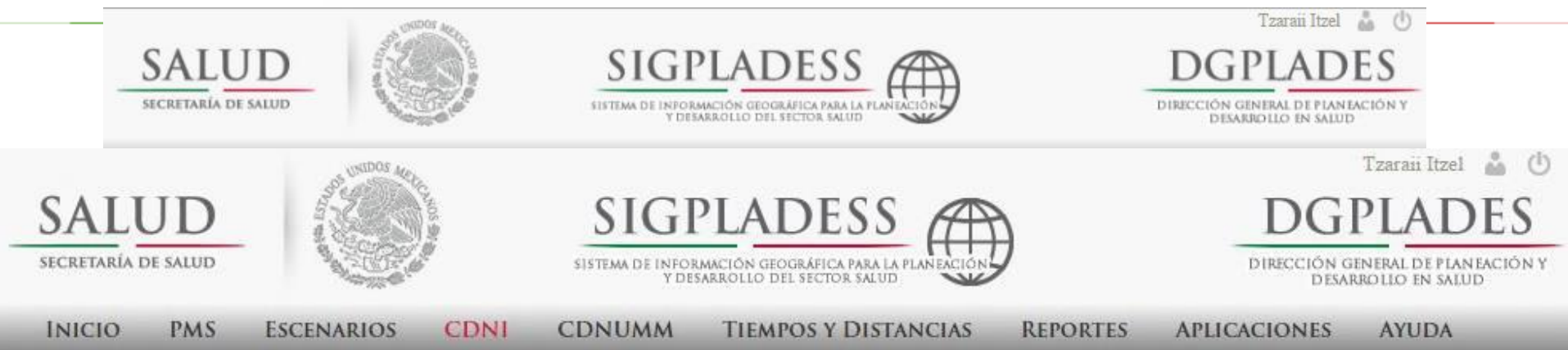

### SOLICITUD DE CERTIFICADO DE NECESIDAD

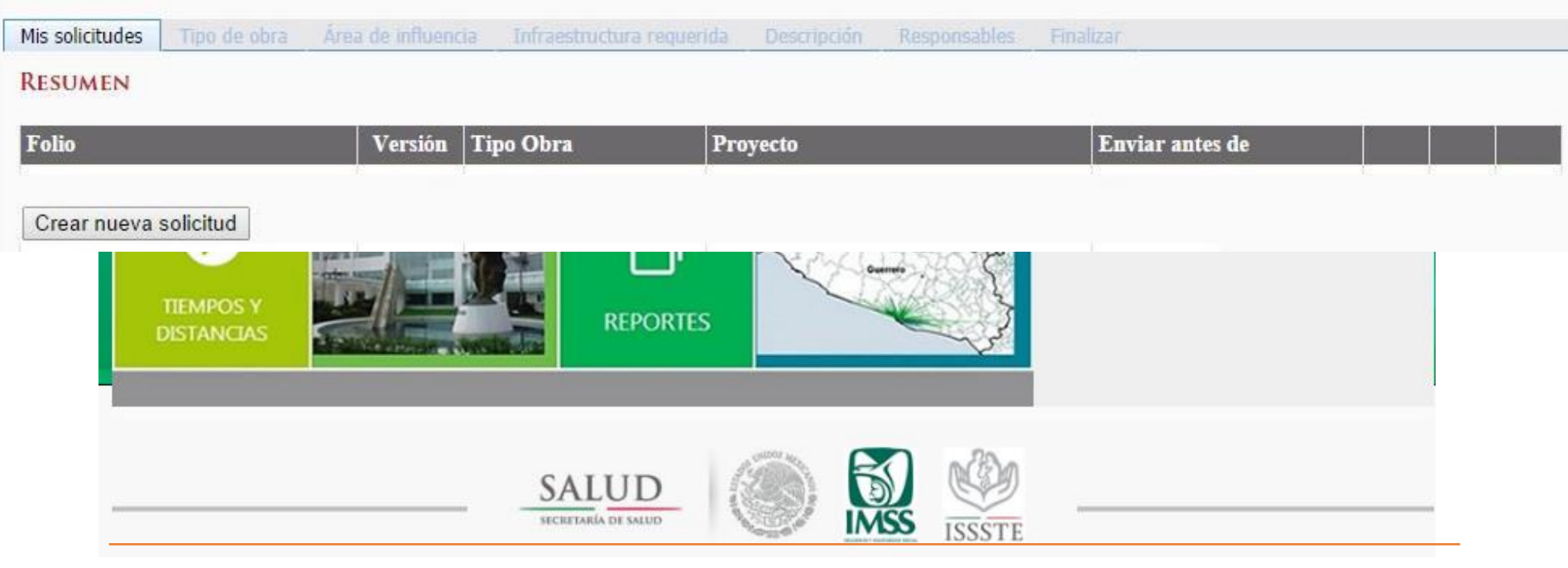

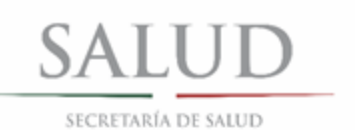

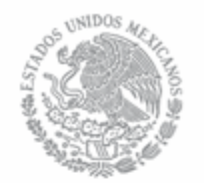

# 1. Tipo de acción y ubicación

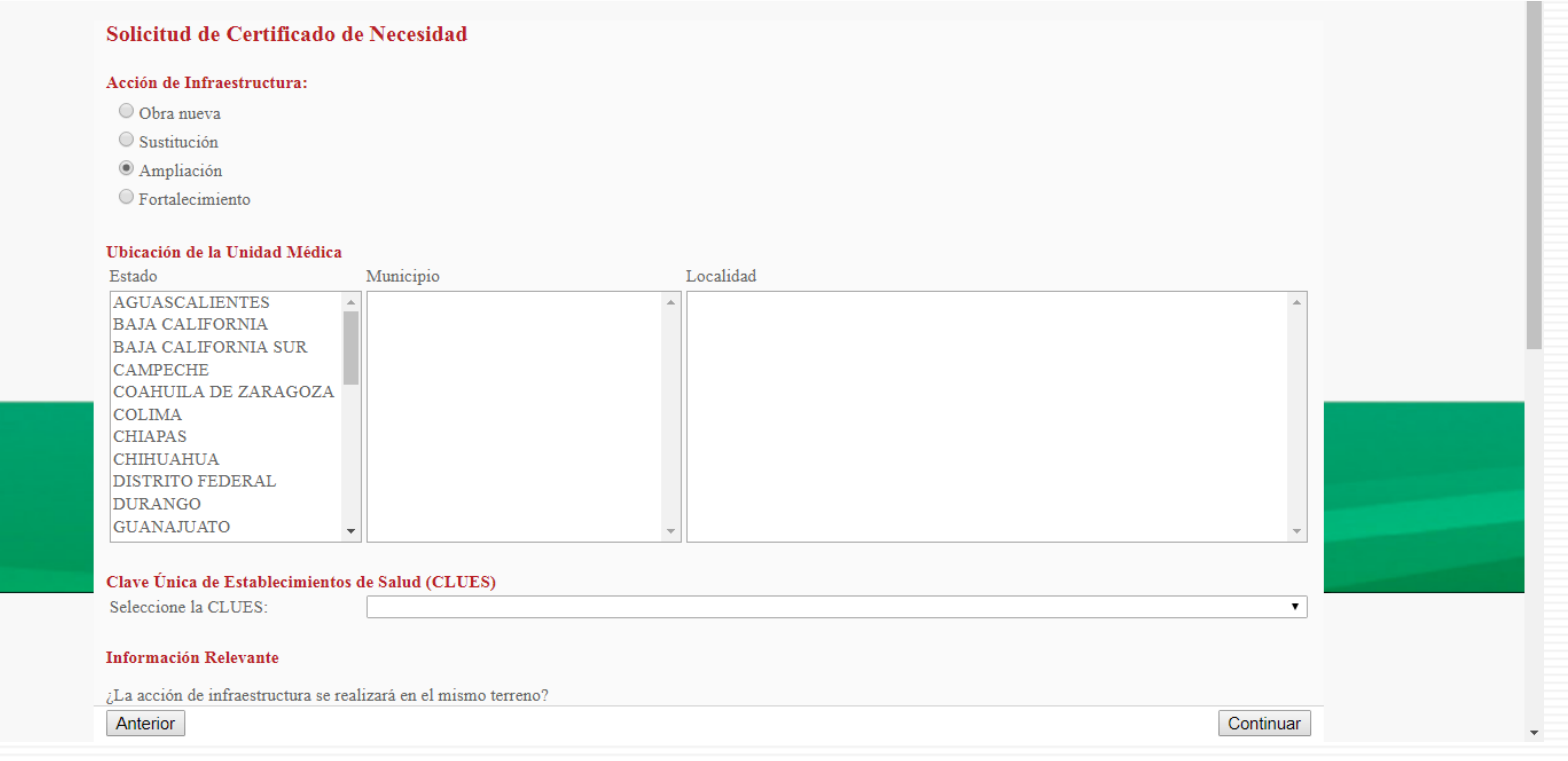

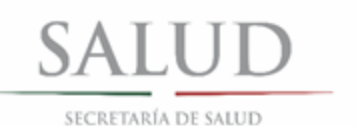

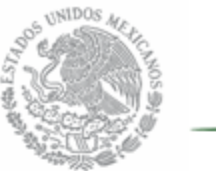

# 2. Preguntas filtro

### Clave Única de Establecimientos de Salud (CLUES)

Seleccione la CLUES:

\* No se encontraron CLUES en la localidad seleccionada.

**DGPLADES** 

### **Información Relevante**

¿La acción de infraestructura se realizará en el mismo terreno?

 $\circ$  Si  $\circ$  No

¿Cuenta con terreno para la construcción de la unidad?

 $\circ$  Si  $\circ$  No

¿La entidad tiene presupuestados los recursos para la operación?

 $\circ$  Si  $\circ$  No

¿Cuenta con Programa Médico Arquitectónico (PMA)?

 $\circ$  Si  $\circ$  No

¿Cuenta con Plano (o Solución) Arquitectónico?

 $\circ$  Si  $\circ$  No

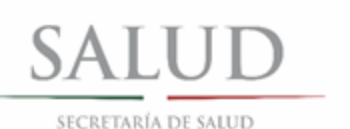

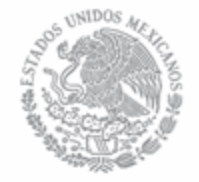

<u>in</u>

### Clave Unica de Establecimientos de Salud (CLUES)

Seleccione la CLUES: Fecha de inicio de operación de la unidad:

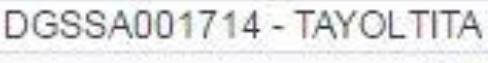

Fortalecimiento de CS a CESSA

Ejemplo Capacitación

01/01/1988

### Datos del Proyecto

Título del proyecto:

Descripción general del proyecto:

### Datos de Construcción

Superficie del terreno:

Superficie de construcción actual: Superficie de construcción nuevo o adicional:

Superficie de construcción total:

### Información geográfica

Latitud

Longitud:

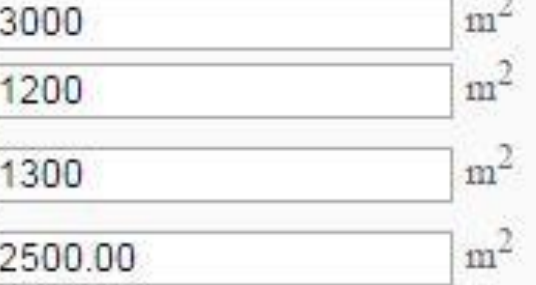

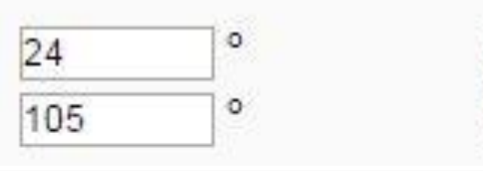

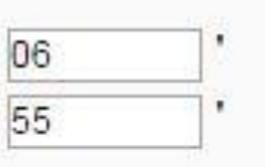

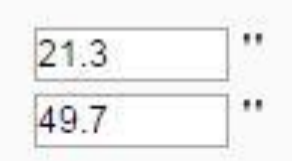

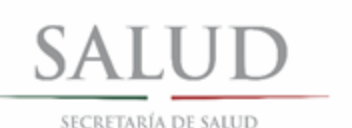

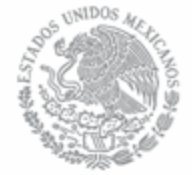

#### Clave Unica de Establecimientos de Salud (CLUES) Seleccione la CLUES-DGSSA001714 - TAYOLTITA Fecha de inicio de operación de la 01/10/2016 井井 unidad: Datos del Provecto Titulo del proyecto: Ejemplo C Aviso × Fortalecim Ä Descripción general del proyecto: Una vez almacenada la información de esta página, no será posible su edición. Haga click en Continuar para confirmar la ? información Datos de Construcción Superficie del terreno: 3000 Superficie de construcción actual: 1200 Aceptar Cancelar Superficie de construcción nuevo o 1300 adicional:  $m^2$ Superficie de construcción total:

### Información geográfica

Latitud

Longitud:

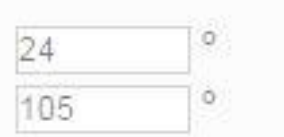

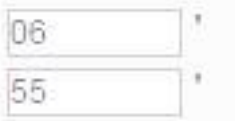

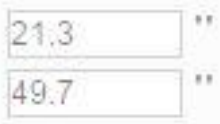

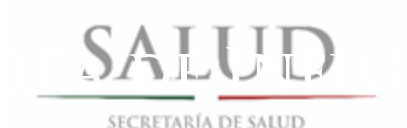

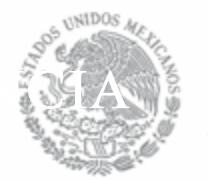

DGPLA\_SALUD

SECRETARÍA DE SALUD

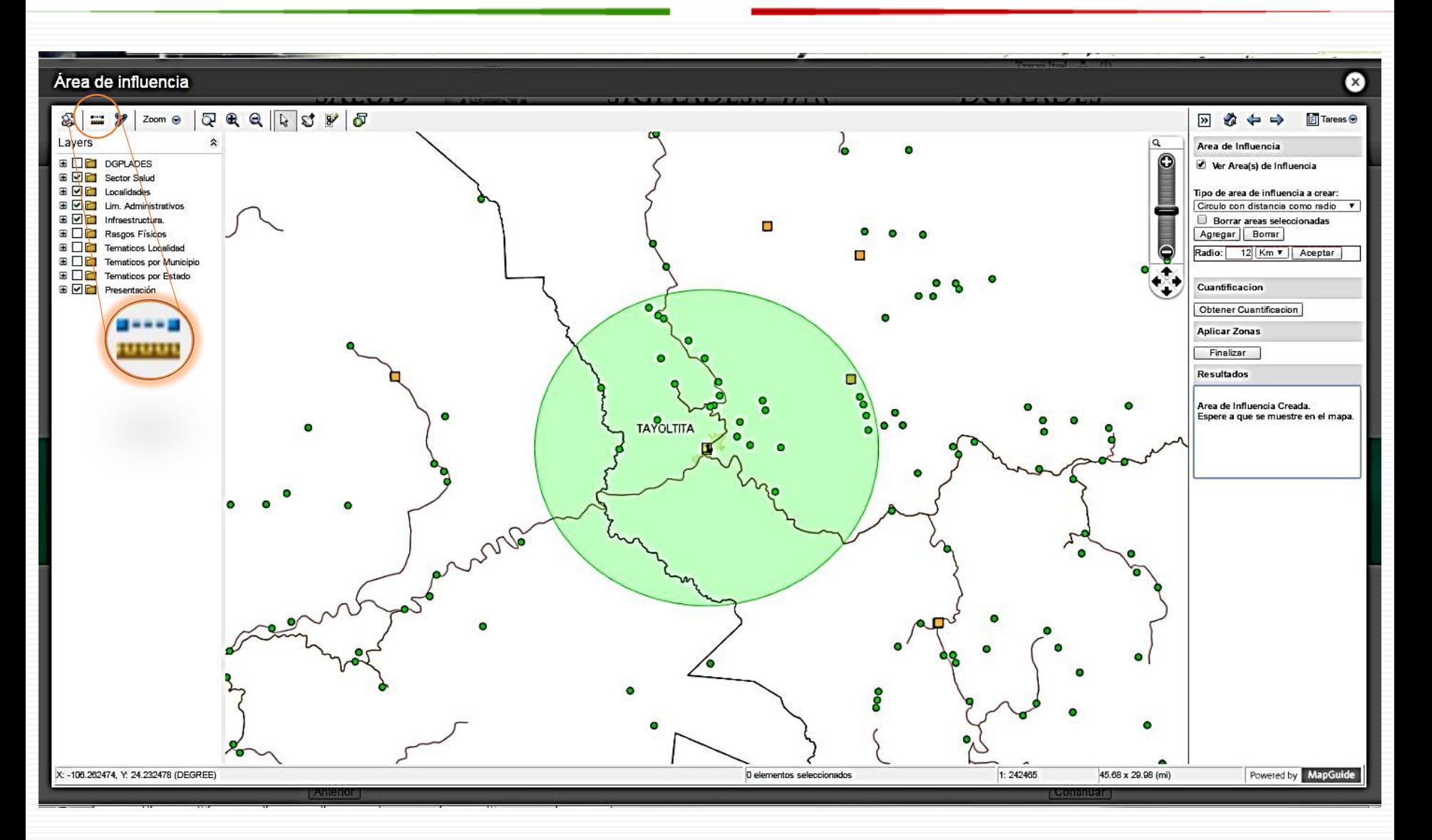

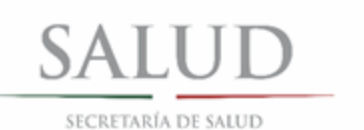

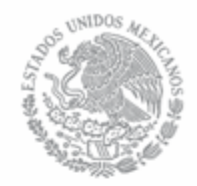

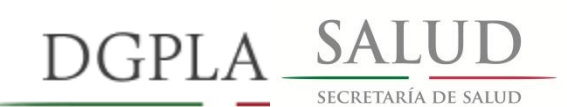

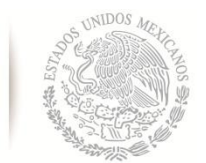

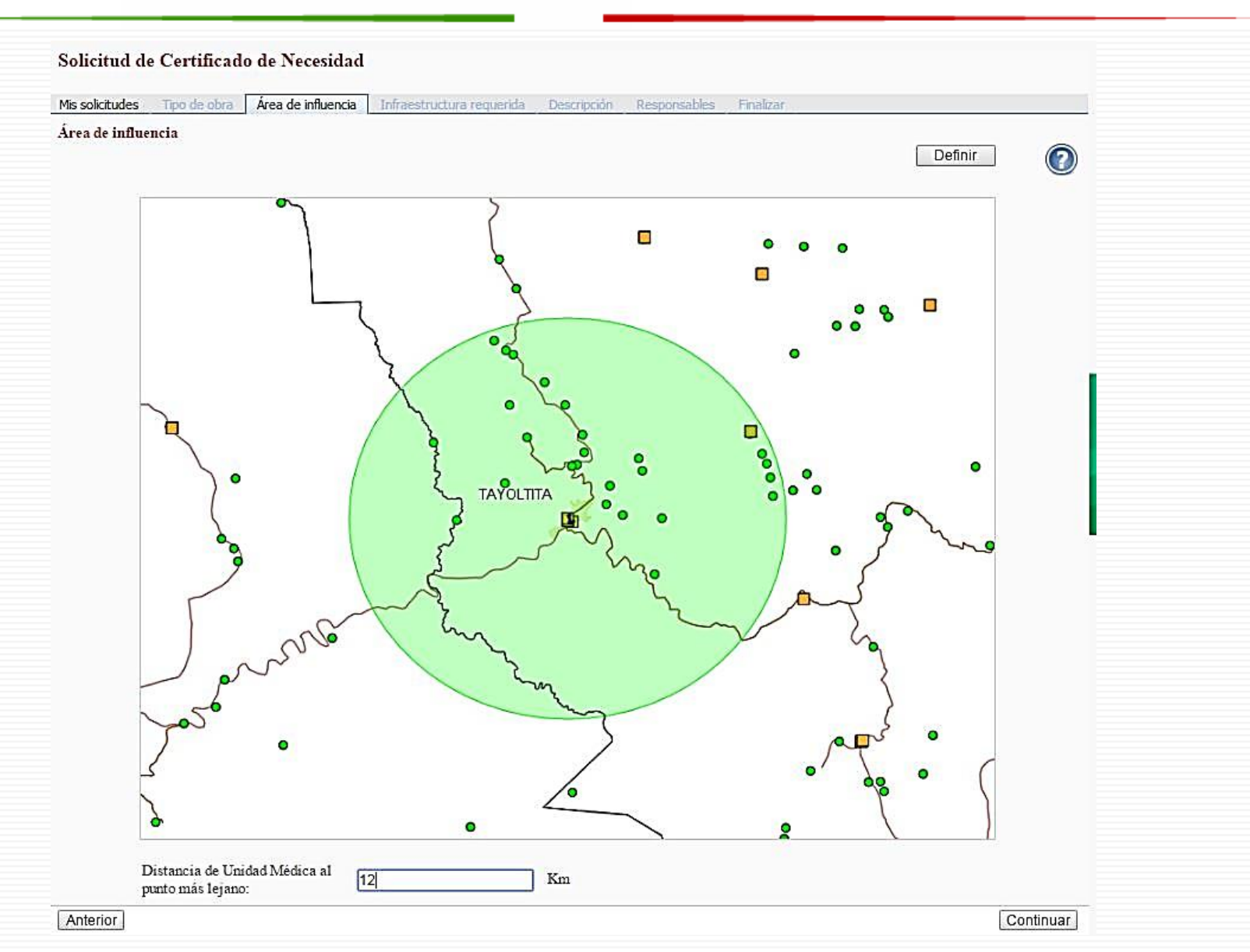

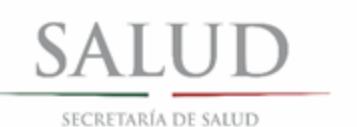

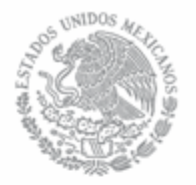

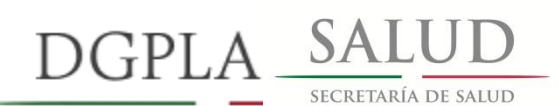

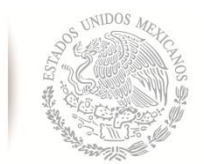

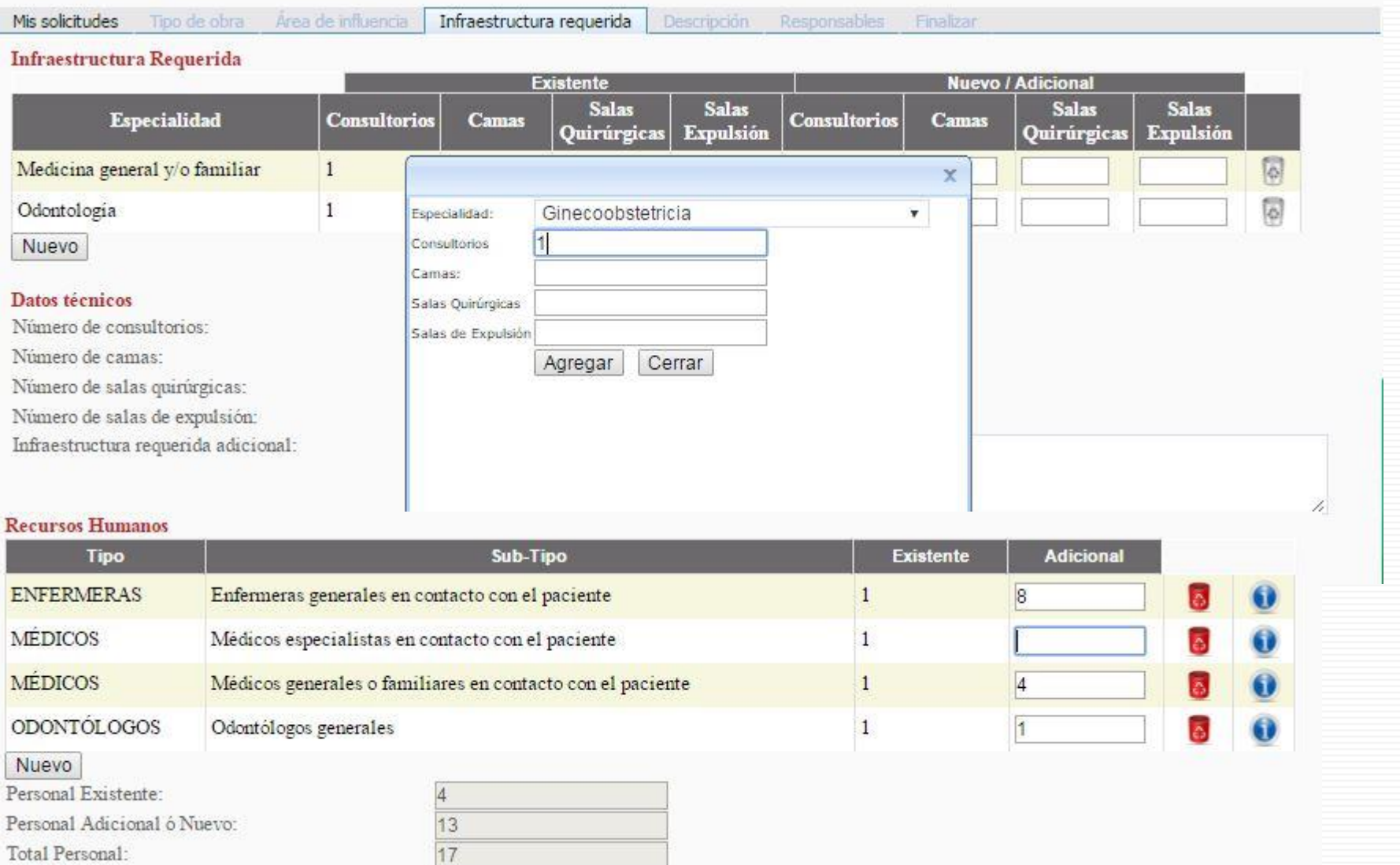

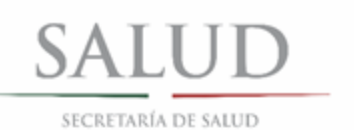

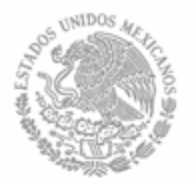

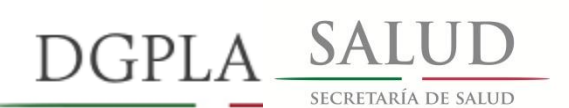

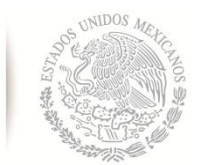

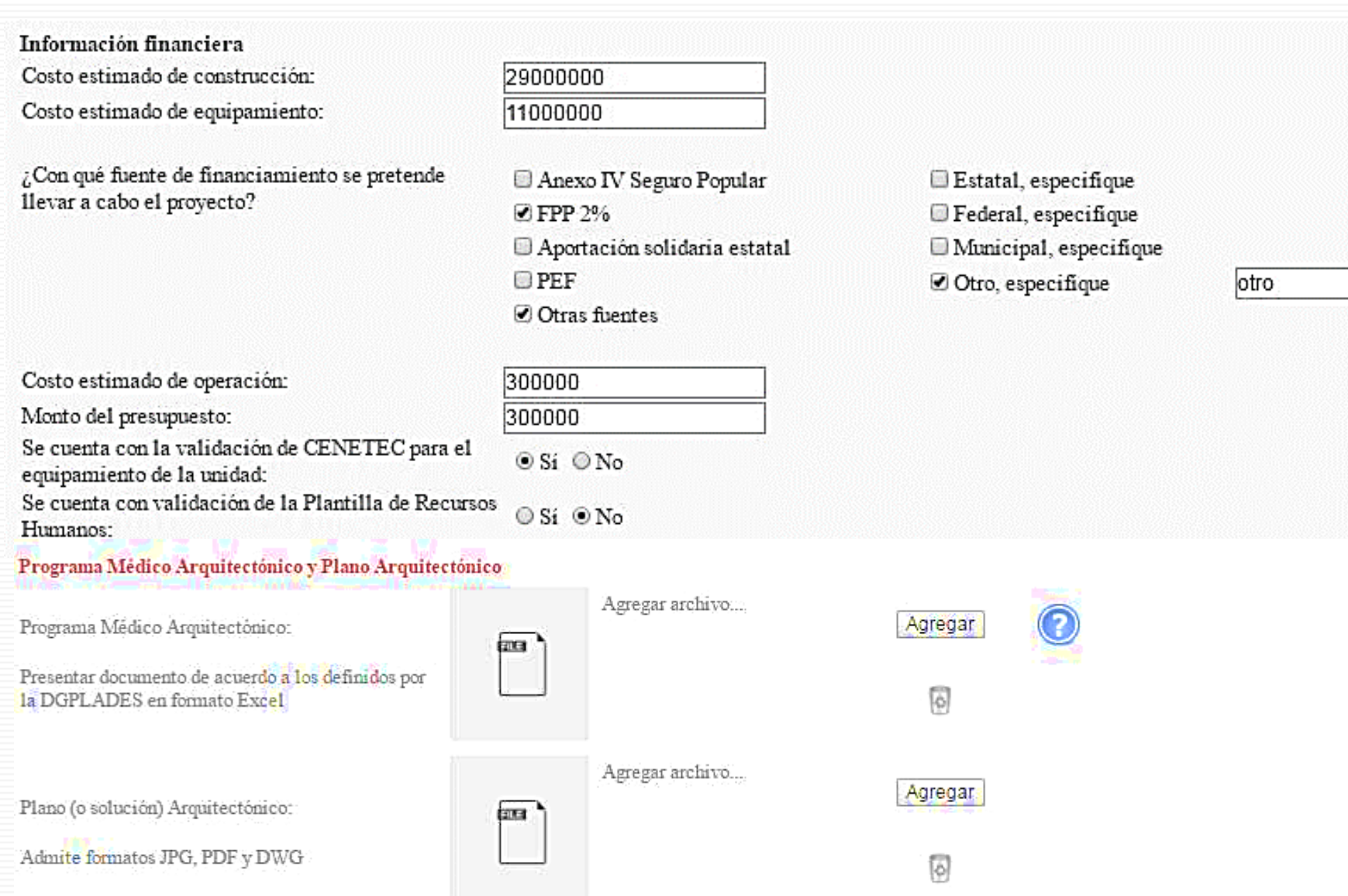

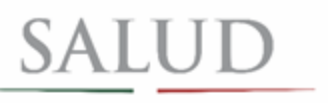

SECRETARÍA DE SALUD

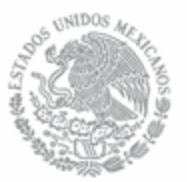

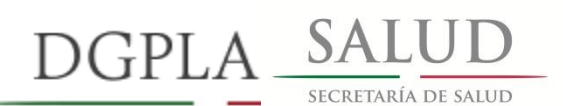

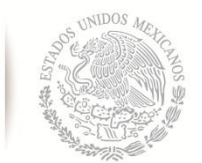

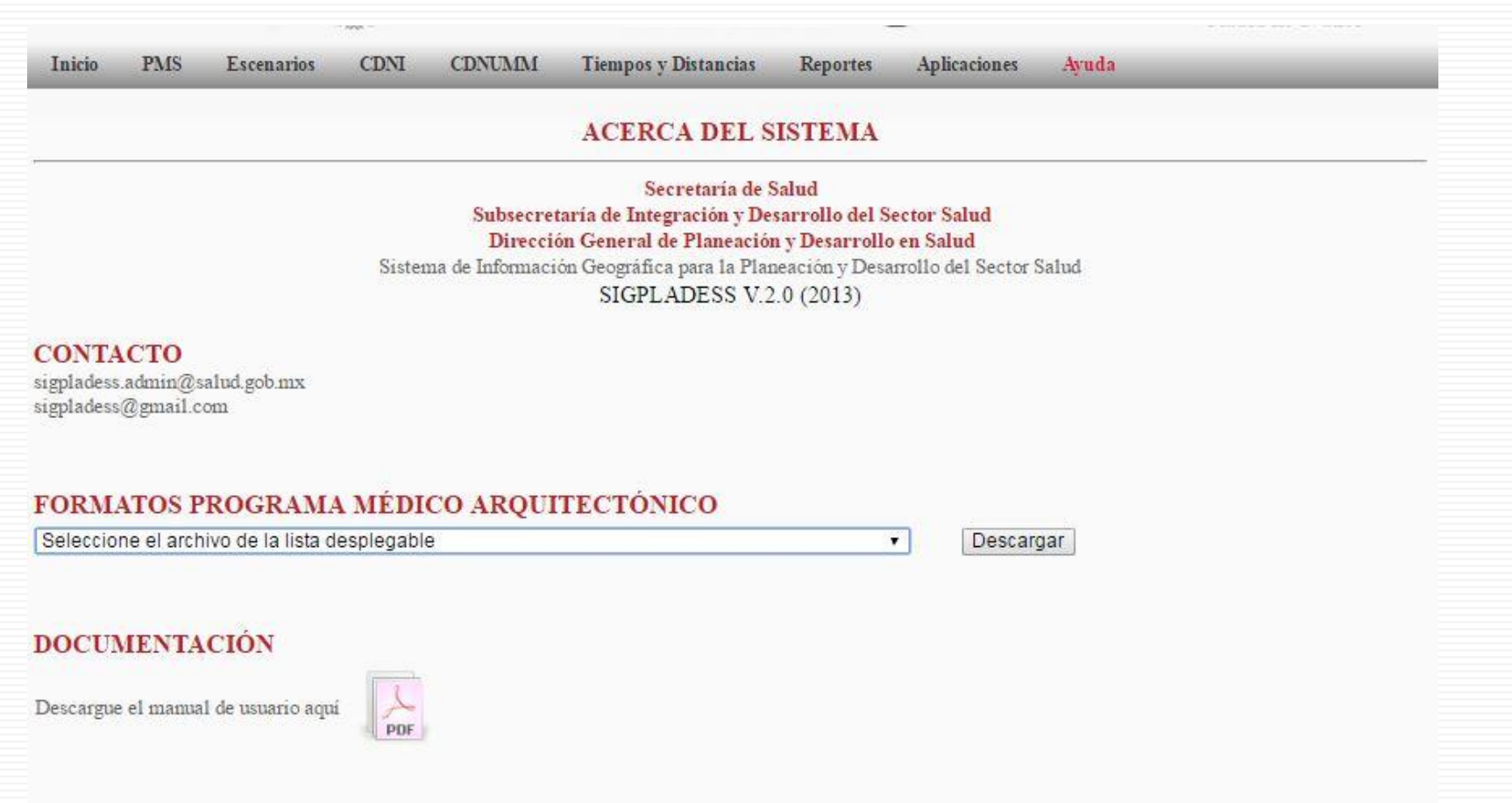

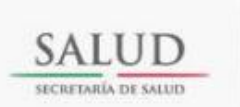

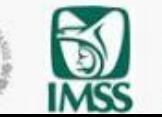

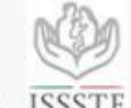

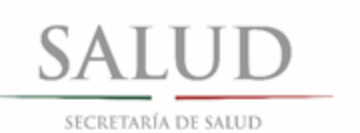

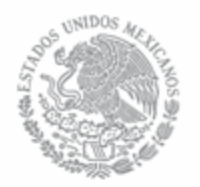

### Programa Médico Arquitectónico y Plano Arquitectónico

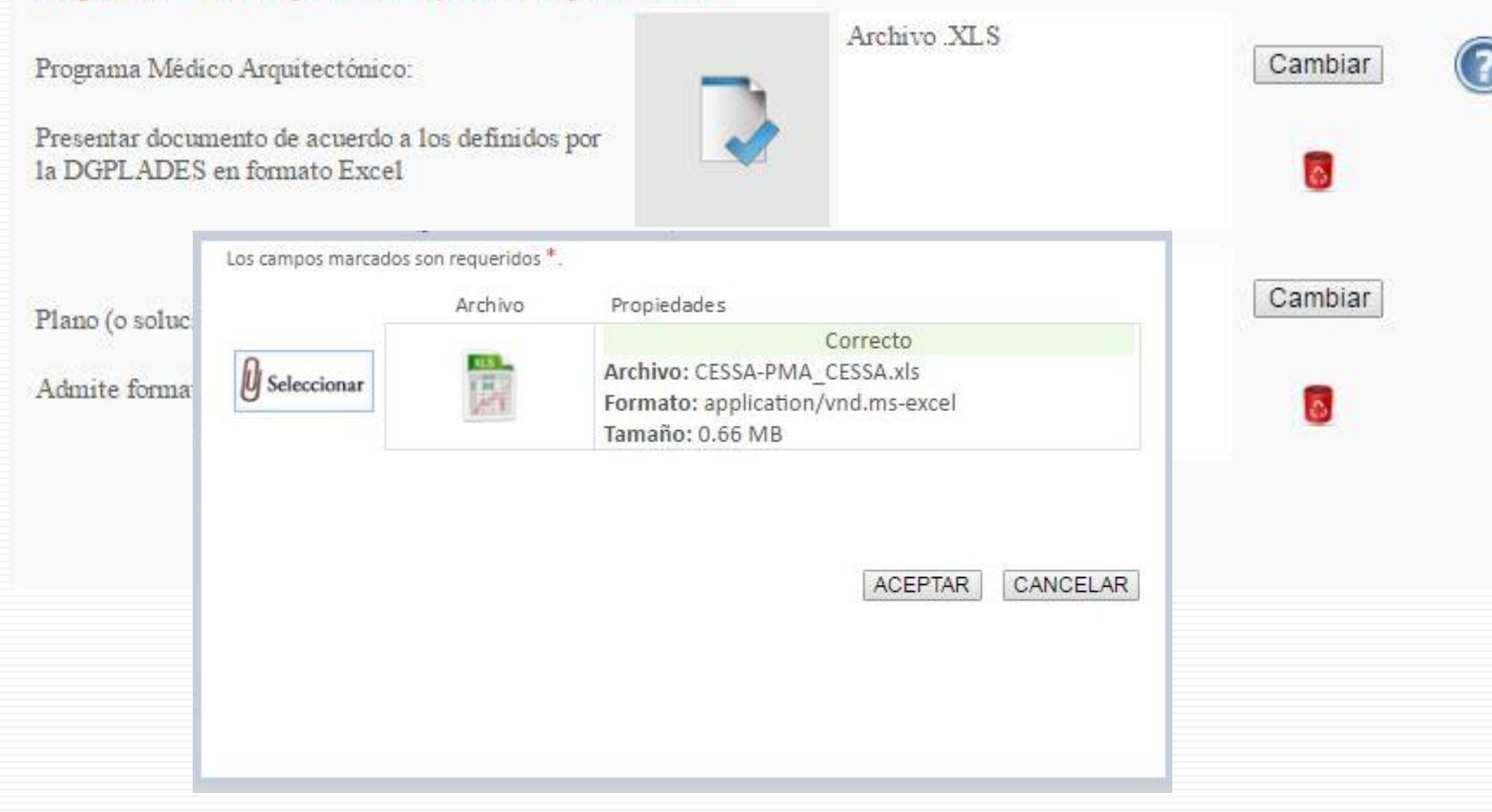

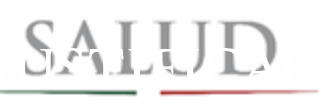

SECRETARÍA DE SALUD

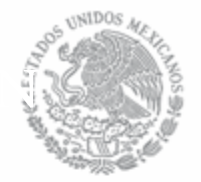

### **DGPLADES**

#### Justificación del Proyecto

Describa cuál es la problemática que da origen a la inicialiva y proporcione un breve resumen incluyendo qué acciones son necesarias, así como las necesidades especiales de la problación beneficiada.

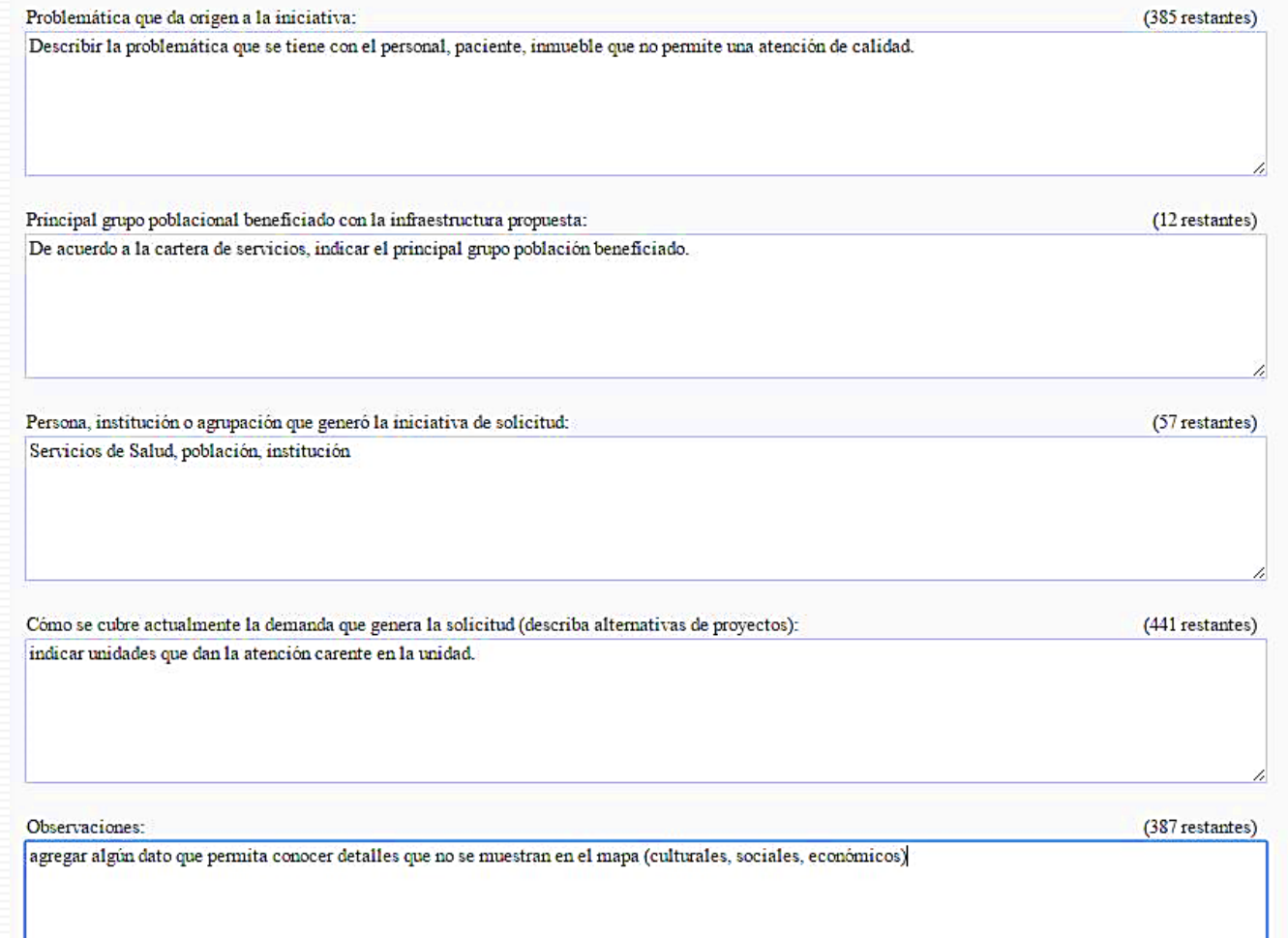

Anterior

Continuar

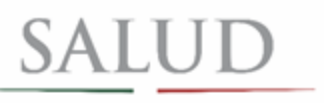

SECRETARÍA DE SALUD

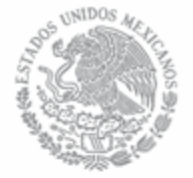

**DGPLADES** 

#### Solicitud de Certificado de Necesidad

#### Mis solicitudes Tipo de obra Area de influencia Infraestructura requerida Descripción Responsables Finalizar

#### Información del Responsable de la Unidad

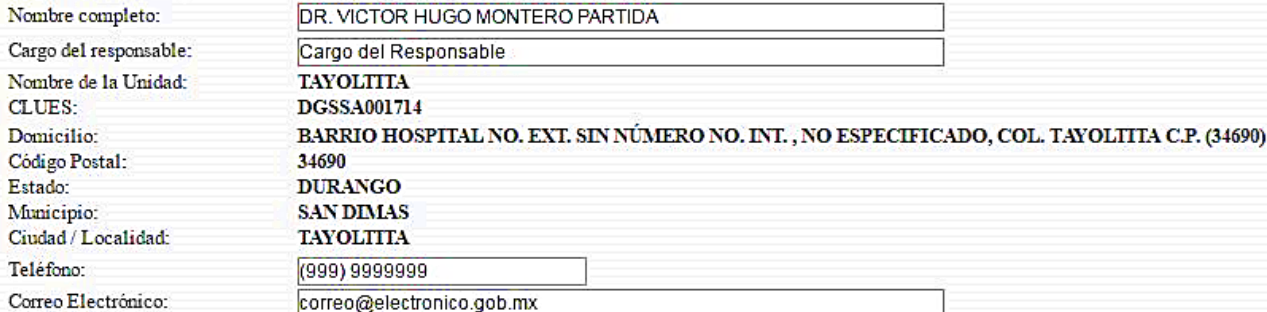

#### Información del Solicitante (Secretario de Salud o Director de Planeación)

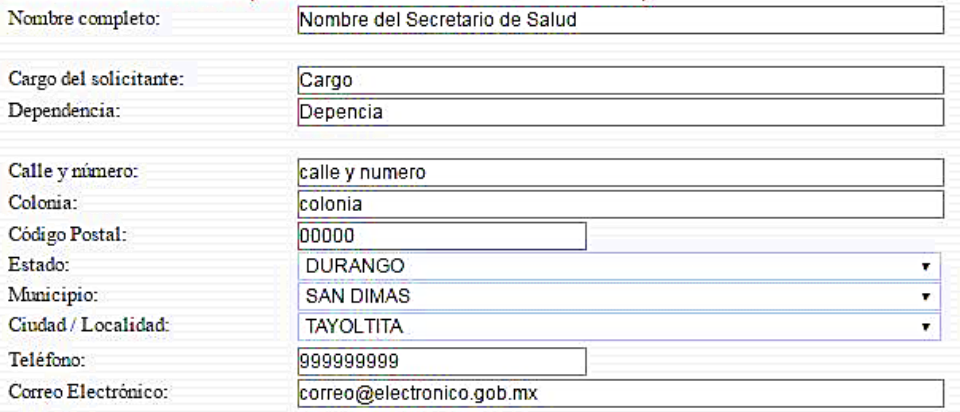

#### Declaración de autenticidad

Declaro, bajo protesta de decir verdad, que los datos y la información contenidos son reales y veridicos.

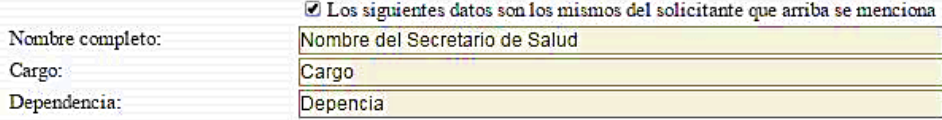

Anterior

Continuar

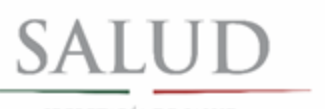

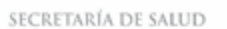

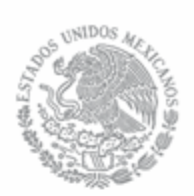

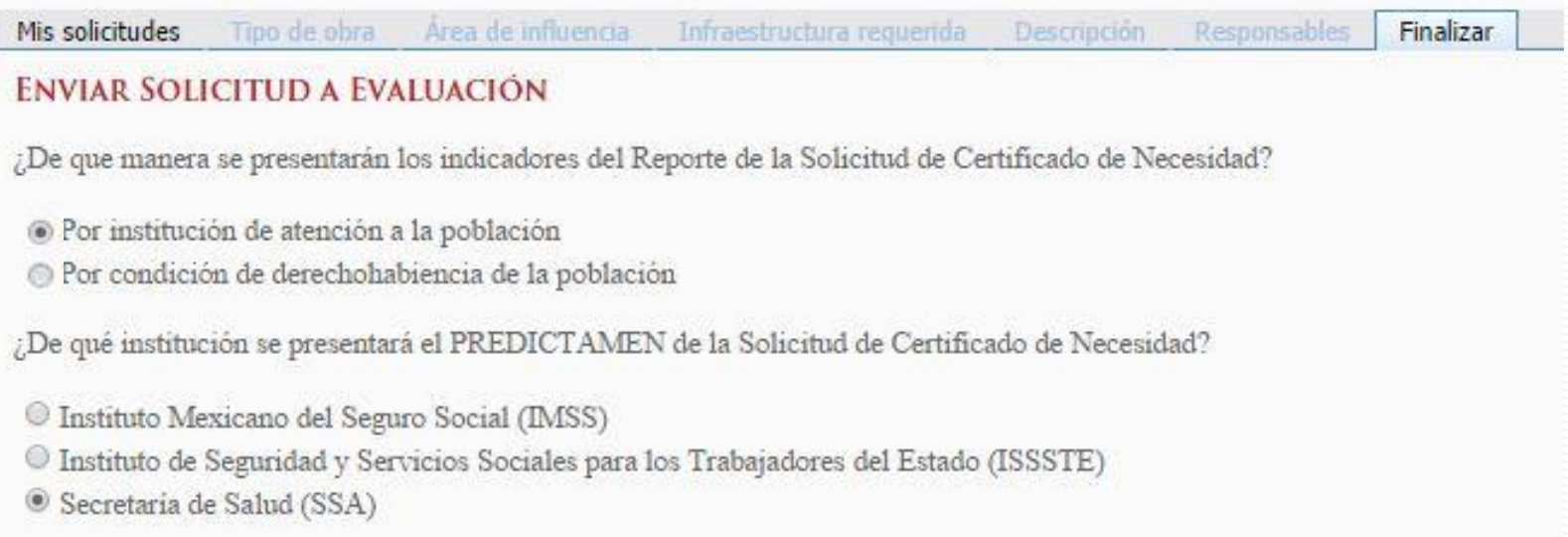

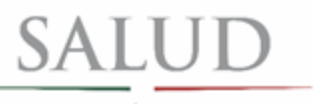

SECRETARÍA DE SALUD

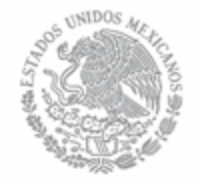

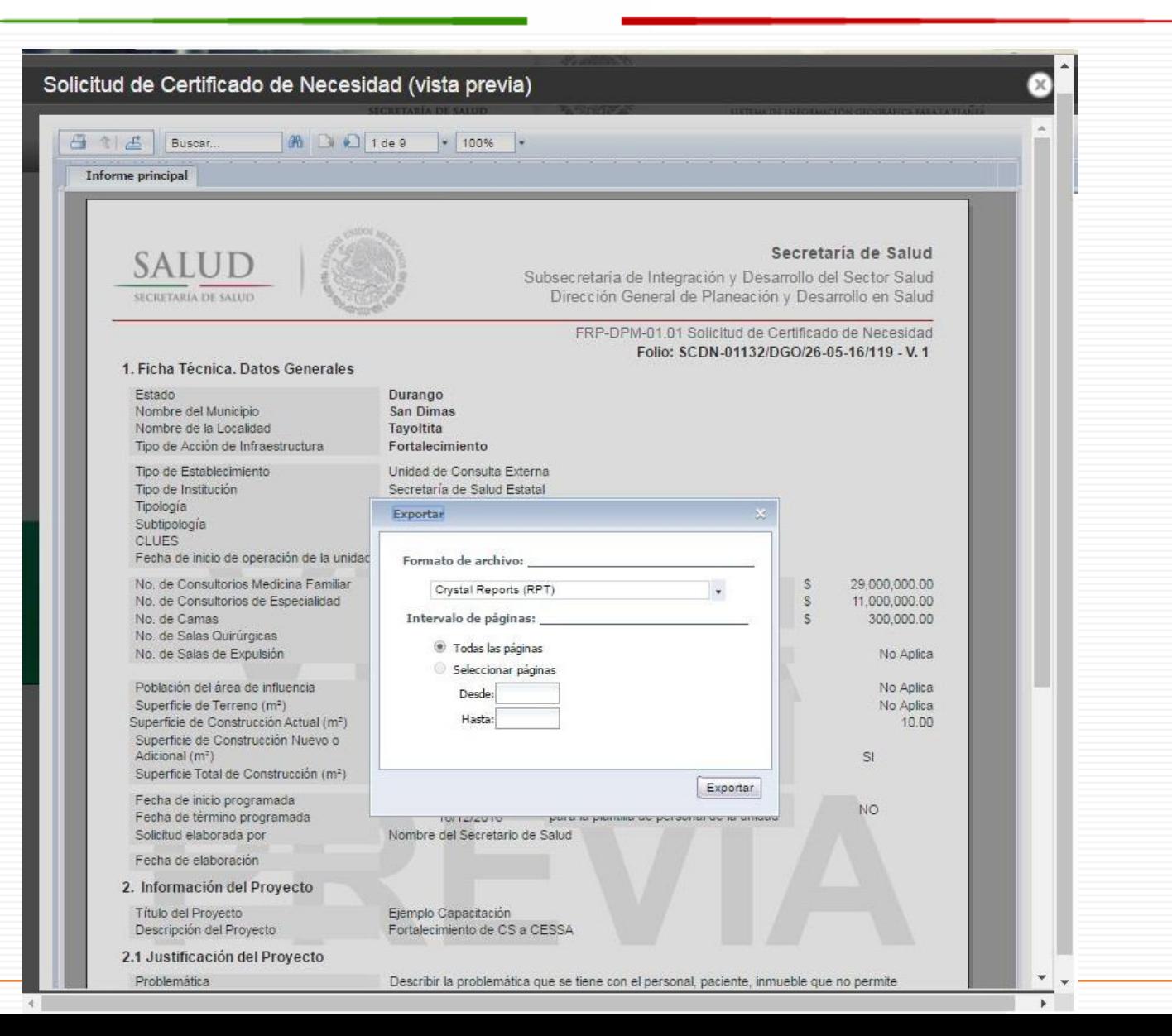

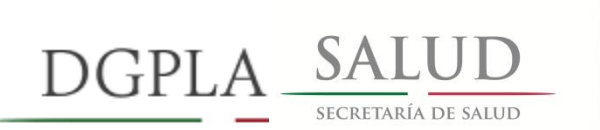

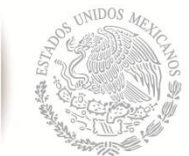

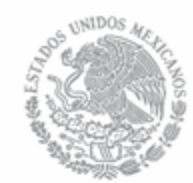

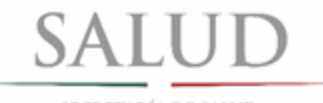

SECRETARÍA DE SALUD

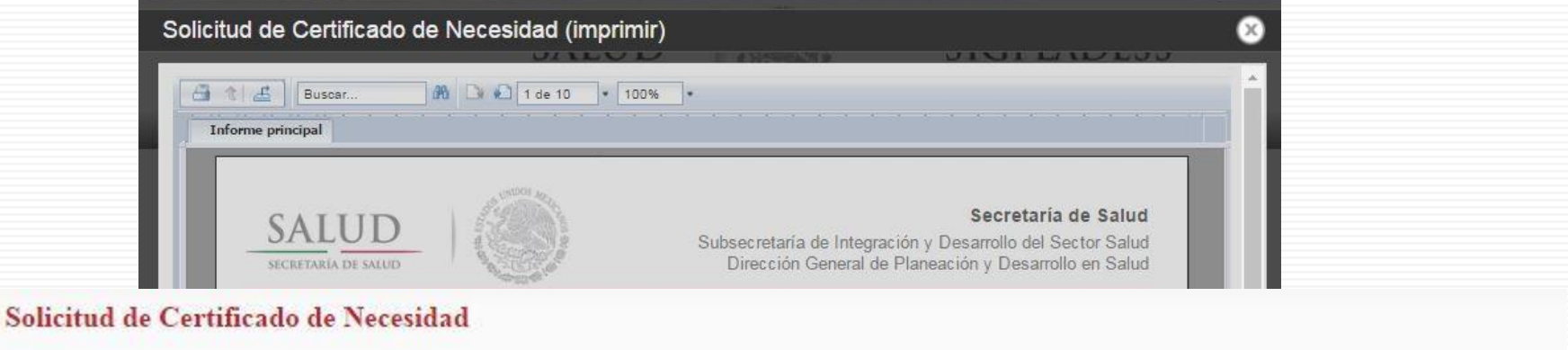

Tipo de obra Área de influencia Infraestructura requerida Descripción Responsables Finalizar Mis solicitudes

### Resumen

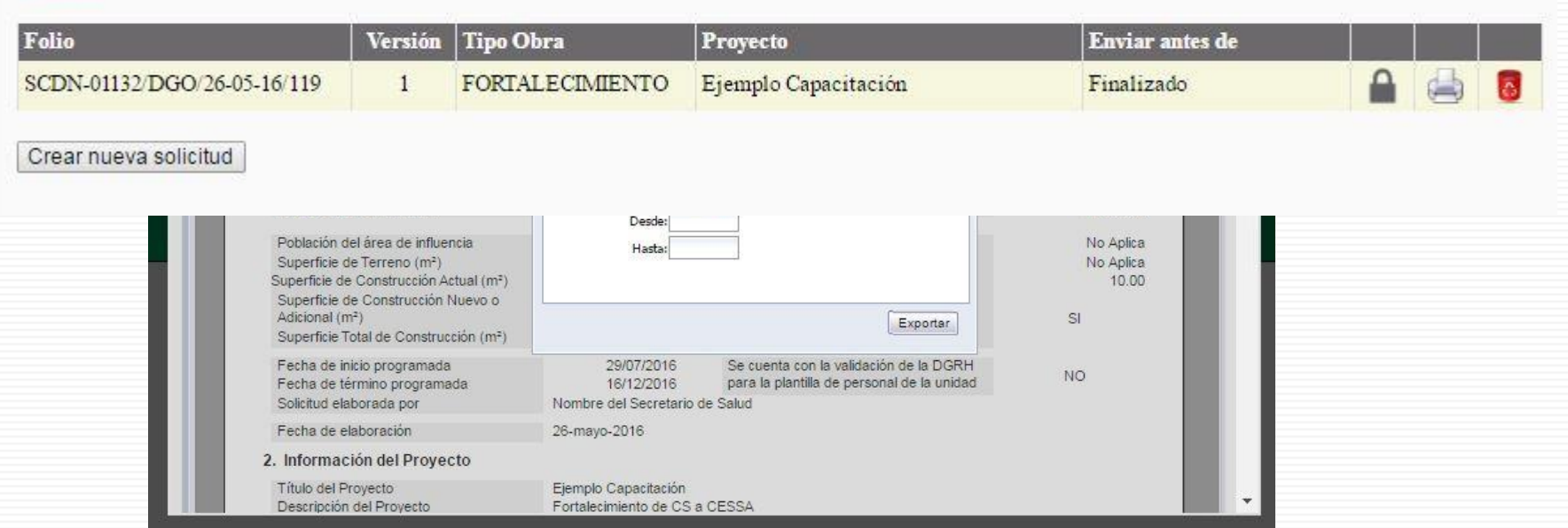

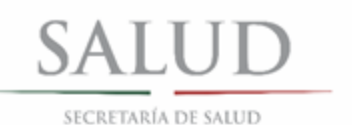

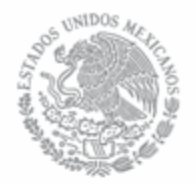

FRP-DPM-01.01 Solicitud de Certificado de Necesidad Folio: SCDN-01132/DGO/26-05-16/119 - V. 1

**DGPLADES** 

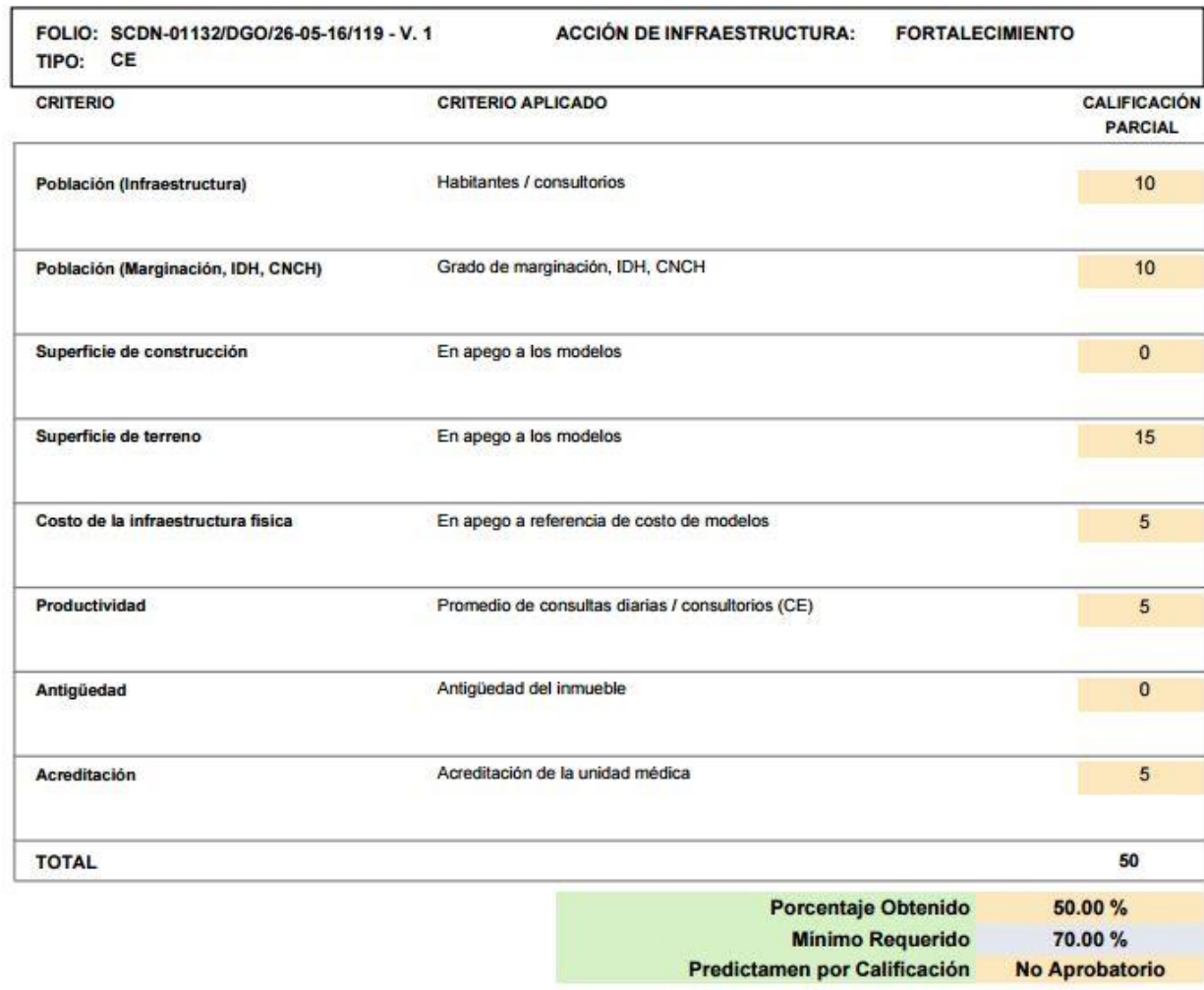

#### DICTAMEN PRELIMINAR A RESERVA DEL ANÁLISIS CUALITATIVO

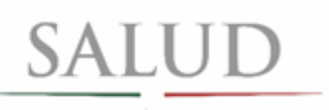

SECRETARÍA DE SALUD

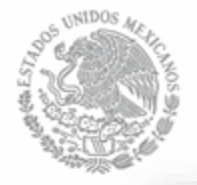

### **DGPLADES**

FRP-DPM-01.01 Solicitud de Certificado de Necesidad Folio: SCDN-01132/DGO/26-05-16/119 - V. 1

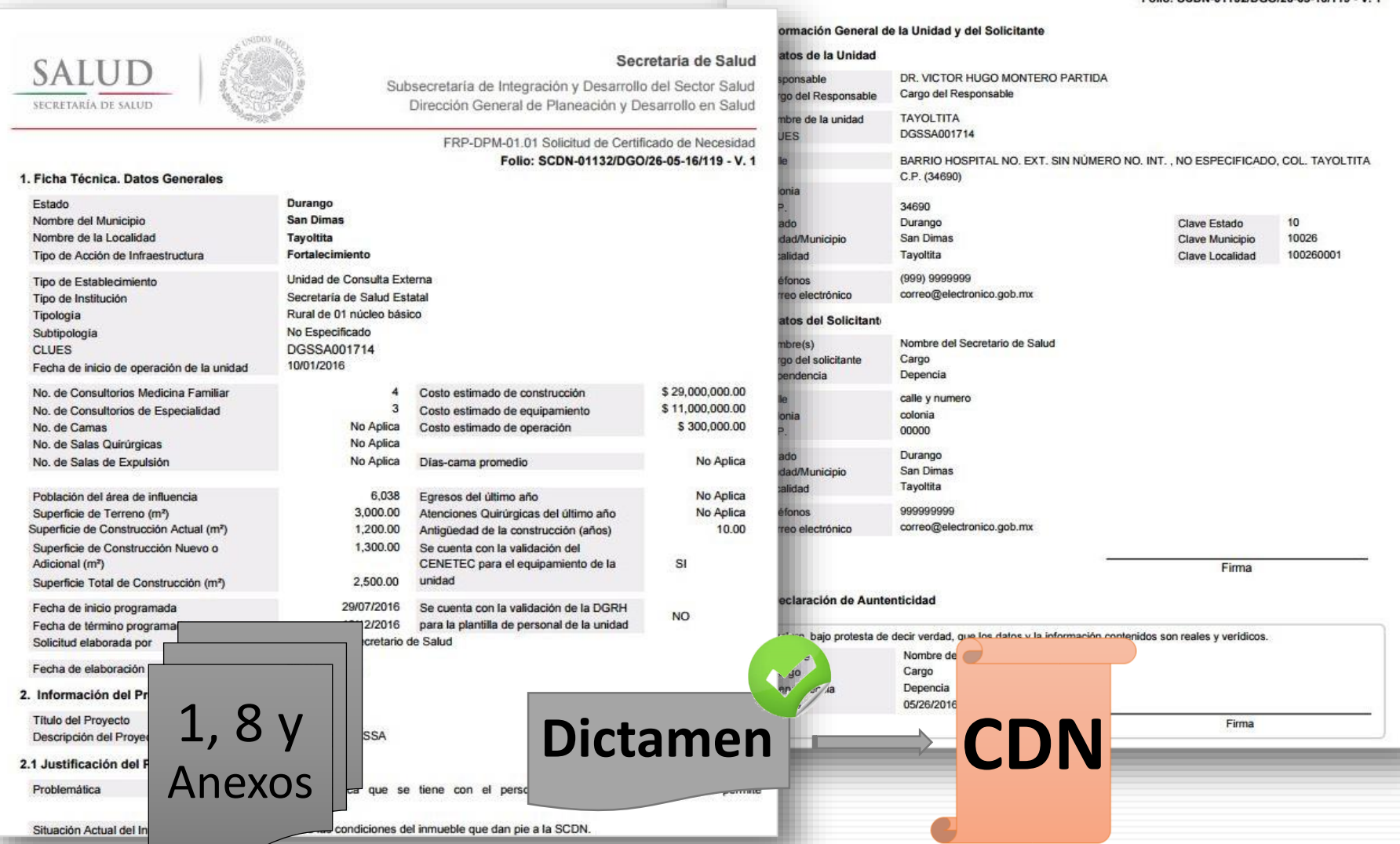